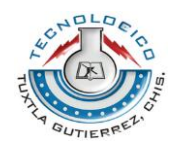

SUBSECRETARÍA DE EDUCACIÓN SUPERIOR DIRECCIÓN GENERAL DE EDUCACIÓN SUPERIOR TECNOLÓGICA INSTITUTO TECNOLÓGICO DE TUXTLA GUTIÉRREZ

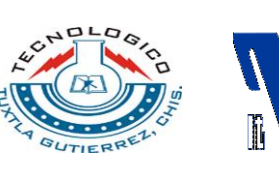

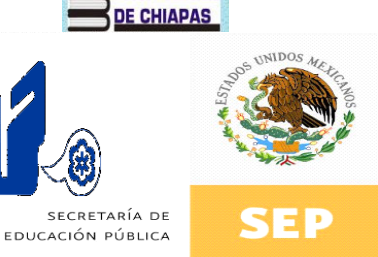

**COLEGIO DE BACHILLERES** 

**INFORME TECNICO** 

**DE RESIDENCIA PROFESIONAL**

# **LICENCIATURA EN INFORMATICA**

**PRESENTA:**

**NINIVE SOLIS FARFAN DARLENI ESCOBAR GUTIERREZ**

**NOMBRE DEL PROYECTO:**

# **SISTEMA DE CONTROL DE ARCHIVO EN EL ÁREA DE CONTABILIDAD PARA LA DIRECCIÓN GENERAL DEL COBACH**

**PERIODO DE REALIZACION:**

**AGOSTO – DICIEMBRE DEL 2011**

**MEDIANTE:**

# **OPCION INTEGRADA**

**TUXTLA GUTIERREZ, CHIAPAS FEBRERO 3 DEL 2012**

**Página 1**

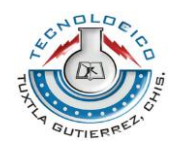

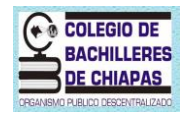

# **INDICE**

# **Contenido**

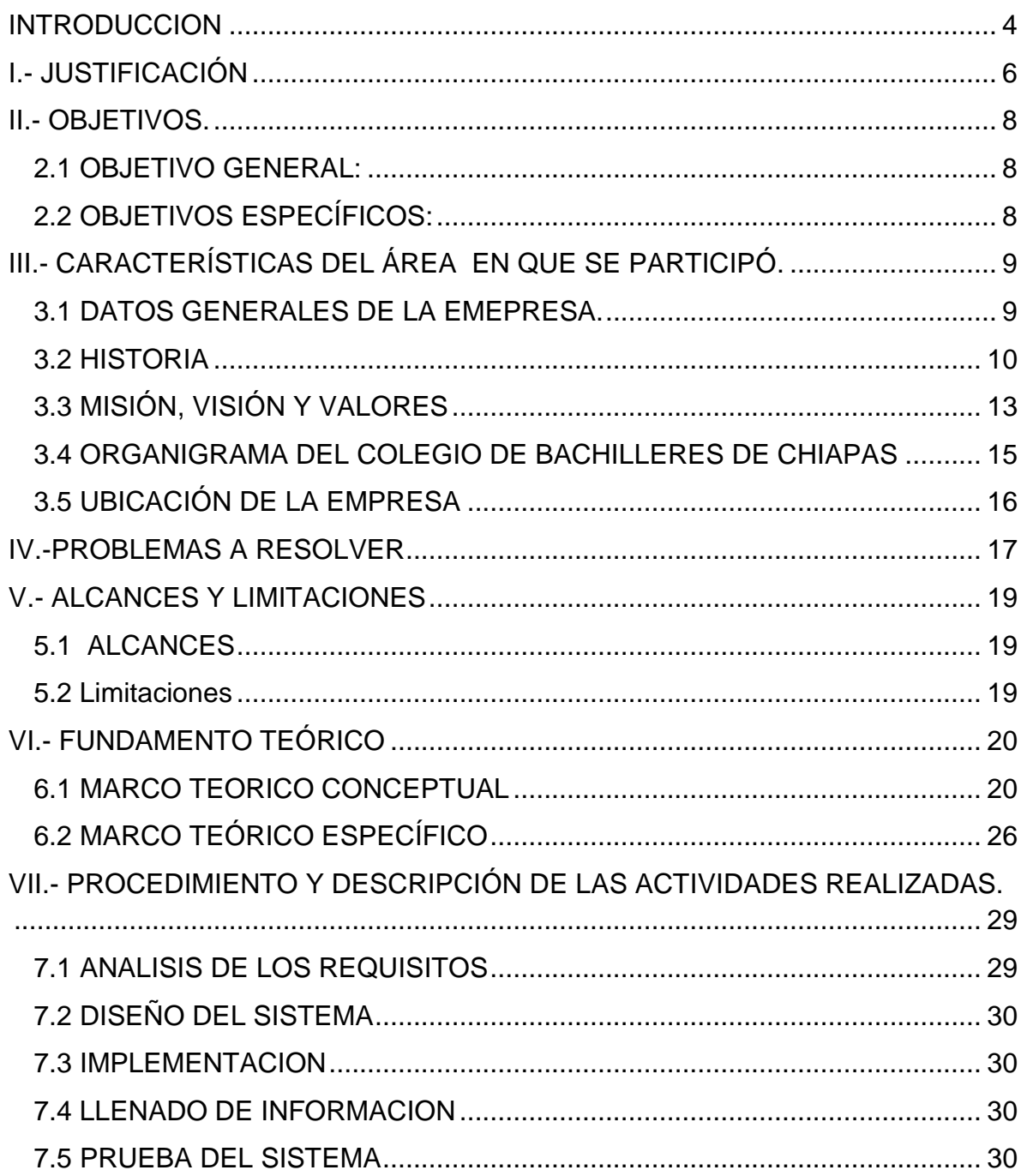

L,

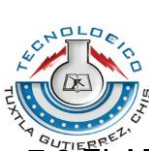

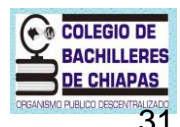

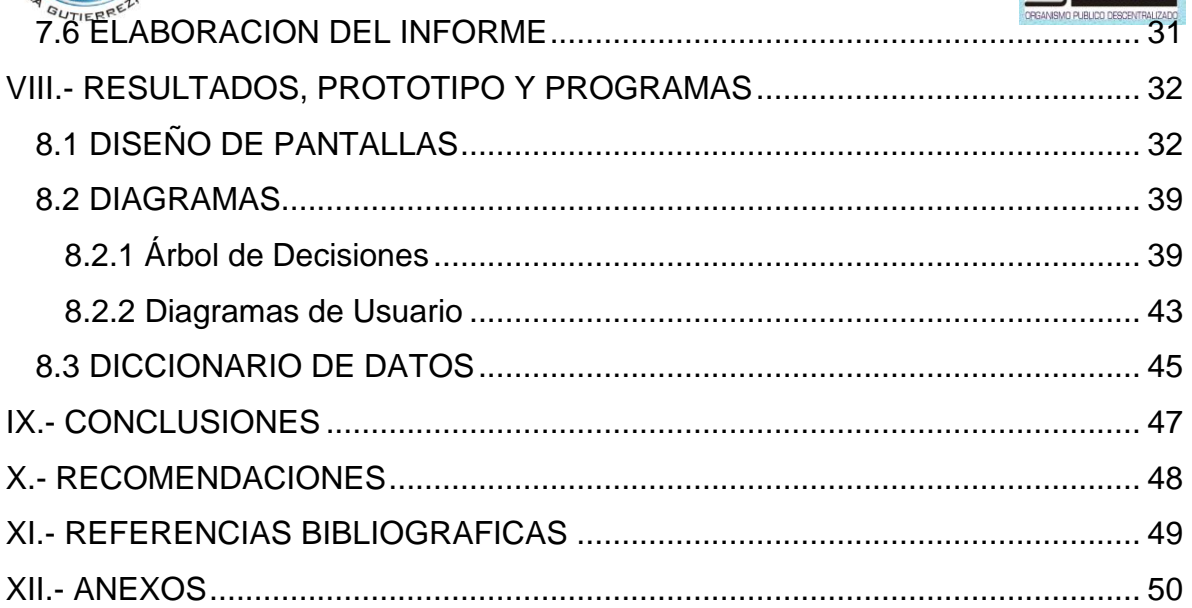

÷,

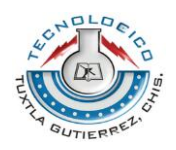

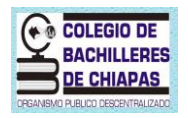

#### **INTRODUCCION**

<span id="page-3-0"></span>Actualmente las empresas, dependencias de gobierno e instituciones educativas tienen que estar actualizadas y sistematizadas ya que con el manejo de tecnología pueden llegar a ser más competitivas en el mundo laboral. Hoy en día se puede observar que las empresas que no cuentan con sistematización de información van quedando obsoletas por lo que deben ser dinámicas y actualizarse conforma a las necesidades de las demandas presentes en la actualidad.

Por ello se realizó un previo estudio en la Dirección General del Colegio de Bachilleres de Chiapas específicamente en el área de archivo, para tener conocimiento de sus necesidades y problemáticas, esto a través de una entrevista realizada a la persona encargada de esta área encontrando como problema principal no contar con un sistema eficiente que ayude y mejore el control de las pólizas que se manipulan en dicha área ya que mensualmente reciben por parte del departamento de financieros una gran cantidad de estos documentos (entre 1000 y 3500 pólizas); las cuales además de ser vaciados en una base de datos de Excel deficiente e insegura son almacenados en recopiladores y a su vez pueden ser prestados a departamentos internos o dependencias externas.

Debido a los resultados arrojados en el estudio que mostraron ineficiencia, poco control de los documentos y conflictos entre departamentos por el manejo de las pólizas, se toma la decisión de que es necesario llevar a cabo el desarrollo de un sistema que ayude y optimice las actividades que se realizan en el área de archivo, brindando así un eficaz servicio a sus usuarios.

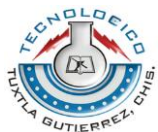

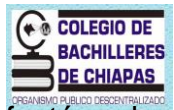

Las funciones que debe tener el sistema son las mismas que efectúan las personas encargadas dentro del área de archivo, que básicamente son los registros de las pólizas, consultas, préstamos y modificaciones.

Cabe aclarar que el sistema no viene a suplir al personal del área de archivo, sino a apoyarlos en las tareas que realizan cotidianamente ahorrando tiempo y esfuerzo.

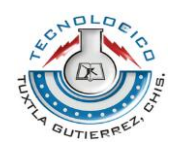

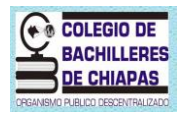

# **I.- JUSTIFICACIÓN**

<span id="page-5-0"></span>Dentro de la dirección general del colegio de bachilleres de Chiapas se encuentra un área de archivo donde son almacenadas, organizadas y controladas un gran número de pólizas de tipo ingresos, egresos y diarios las cuales le son entregadas por departamento de financieros cada fin de mes. (Evitar que este renglón se parezca a la del anterior punto)

En la actualidad el área de archivo cuenta con una pequeña base de datos en Excel la cual no es confiable y tampoco posee medidas de seguridad; en ella se realiza el vaciado de todas las pólizas que le son entregadas en cada mes por financieros y que generalmente el mes de enero son entre 1000 y 1500 aumentando mes con mes. En la base de datos de Excel es tomado en cuenta solo el número de póliza, número de cheque y el estatus de la póliza generando una gran cantidad de información que al final puede presentar redundancia de datos o equivocación en su captura. Una vez capturadas las pólizas se procede a su almacenamiento en recopiladores lo cual hace tedioso el momento de la búsqueda debido a la cantidad enorme de pólizas recibidas y a que dentro de su base de datos no incluyan un campo que indique la ubicación del documento.

Así mismo el área de archivo no maneja información correspondiente de las dependencias a las cuales se realizan préstamos de pólizas debido a que únicamente se basan en vales de préstamos que son firmados por quienes hacen entrega del documento y por quien lo recibe, posteriormente estos vales son almacenados en recopiladores. Por lo que en el momento que se requiera saber

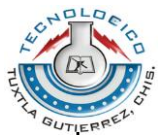

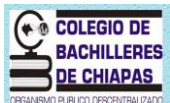

que dependencias tienen prestamos de pólizas, tienen que recurrir forzosamente a la revisión de los recopiladores ocasionando pérdida de tiempo.

Es por ello que se desarrollara un sistema para el área de archivo del Colegio de Bachilleres de Chiapas que agilice el proceso tedioso de captura de información de las pólizas evitando caer en errores y en la redundancia. Igualmente se gozará de una mejor organización y control de las pólizas dando como resultado el acceso a la información de manera rápida y precisa manteniendo la eficacia de su trabajo. También se llevará a cabo el escaneado de las pólizas existentes en el área de archivo para tener de forma más segura esos documentos y en algún momento dado en que se solicite una póliza como préstamo no le sea dada la original. Por último el sistema contara con medidas de seguridad ya que la forma actual en la que se trabaja no cuenta con ellas.

La importancia de implementar este sistema de información es mantener una mejor organización, agilizar y evitar la duplicidad de los procesos.

<span id="page-7-0"></span>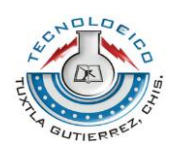

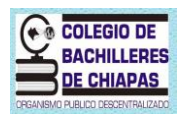

#### **II.- OBJETIVOS.**

# **2.1 OBJETIVO GENERAL:**

<span id="page-7-1"></span> Diseñar y crear un sistema de información que sea confiable y factible para el área de archivo del departamento de contabilidad en la dirección general del colegio de bachilleres de Chiapas, que facilite el control de las actividades transaccionales haciéndolo eficiente en las labores que se ejercen en el departamento.

# **2.2 OBJETIVOS ESPECÍFICOS:**

- <span id="page-7-2"></span> Elaborar una base de a través de la cual se pueda llevar el control y registro de las pólizas del área de archivo, la cual se desarrollará en SQL server.
- Crear métodos más estructurados para el proceso de transacción de pólizas.
- Realizar un catalogo de dependencias con los datos más importantes para su consulta.
- Diseñar y programar pantallas de fácil comprensión para los usuarios. Estas serán diseñadas y programadas en Visual Basic 9.0.
- Elaborar un manual de usuario.
- Capacitar al usuario final.

<span id="page-8-0"></span>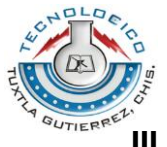

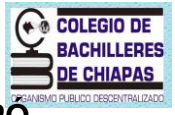

**III.- CARACTERÍSTICAS DEL ÁREA EN QUE SE PARTICIPÓ.**

# **3.1 DATOS GENERALES DE LA EMEPRESA.**

<span id="page-8-1"></span>**Nombre de la empresa:**

**DIRECCION GENERAL DEL COLEGIO DE BACHILLERES DE CHIAPAS**

**Giro de la empresa:**

#### **SERVICIO EN SECTOR EDUCACION**

**Nombre del titular:**

#### **MARGARITA ANGELINA MARTÍNEZ PANIAGUA**

**Dirección:**

#### **CALLE PRESA CHICOASEN NUM.950, COLONIA LAS PALMAS**

**Teléfono:**

**6142555**

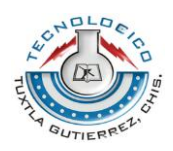

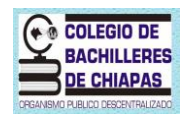

#### **3.2 HISTORIA**

<span id="page-9-0"></span>Como respuesta a la creciente demanda de una población estudiantil deseosa de continuar sus estudios en el nivel medio superior, nace en Chiapas el Colegio de Bachilleres, a través del decreto 133 emitido por el Ejecutivo del Estado, el 9 de agosto de 1978, en el diario oficial del estado.

En este decreto, el entonces gobernador de la entidad, Lic. Salomón González Blanco, propone la creación del Colegio de Bachilleres de Chiapas, con personalidad jurídica, patrimonio propios, flexible, capaz de adaptarse a las necesidades de la época y congruente con la realidad nacional, a fin de proporcionar educación calificada que sirva al desarrollo y progreso de la entidad.

Provisionalmente, las clases iniciaron en dos aulas que, a manera de apoyo, prestara la Universidad Autónoma de Chiapas, para este fin en las instalaciones de la Escuela de Contaduría Pública, Campus I. Este y otros 4 planteles educativos dependientes del sector estatal y particulares con reconocimiento oficial en las localidades de Escuintla, Cacahoatán, Pijijiapan y Huehuetán albergaron a los primeros alumnos que decidieron cursar el bachillerato en esta nueva institución. Como en todo inicio, se recurrió a la improvisación, en este caso, los planteles de éstas 4 localidades, no contaban con la infraestructura adecuada y necesaria para ofertar el servicio educativo; así, en Escuintla, las labores docentes iniciaron en una escuela primaria, en Cacahoatán, en una academia particular, en Pijijiapan, en una escuela secundaria, en Huehuetán de manera similar, todas en aulas prestadas.

Con base en el mismo decreto y como parte de las finalidades de la institución, se crearon 6 centros de asesoría con el nombre de Centros de Estudios Reconocidos dependientes del Sistema de Enseñanza Abierta, para brindar el servicio de educación media del ciclo superior a los estudiantes autodidactas o a aquellos jóvenes que por alguna razón no habían concluido el bachillerato, en las localidades de: Comitán, Palenque, San Cristóbal de las Casas, Tapachula y Tuxtla Gutiérrez.

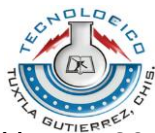

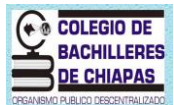

Hoy, a 29 años de distancia, podemos afirmar que el Colegio de Bachilleres de Chiapas ha dado pasos firmes, profundos y duraderos y que cada paso ha sido dado con el convencimiento de que la educación ocupa un lugar fundamental para el desarrollo de nuestra sociedad en un marco de eficiencia, pertinencia y equidad. Llevando tras de sí una digna historia de esfuerzos, compromisos, responsabilidades y logros estrechamente vinculados al destino y desarrollo de nuestra entidad.

Así, el Colegio de Bachilleres de Chiapas, como institución promotora de modificaciones sustanciales en la educación media, registra en la actualidad los ajustes necesarios y renueva su compromiso con el desarrollo de las nuevas generaciones para afrontar con éxito los desafíos presentes y futuros.

El Colegio de Bachilleres de Chiapas, es una muestra palpable que se refleja en su notable crecimiento material, físico e intelectual, que dignifica a Chiapas, dignifica a su gobierno y justifica con creces la inversión para las nuevas generaciones de chiapanecos.

Las oficinas centrales constituyen el epicentro de la trascendente, cuanto delicada responsabilidad de dirigir la formación integral de jóvenes chiapanecos de zonas urbanas y rurales, de diferentes costumbres, lenguajes, credos y clases sociales, pero todos con los mismos derechos y deseos de superación.

Nuestros recursos humanos docentes y trabajadores administrativos, están convencidos de que el servicio educativo que nos compete brindar, sólo alcanzará sus metas si nos mantenemos dentro de la más fundamental de las razones que dan vida a nuestra institución, la formación de jóvenes para la vida en beneficio de la sociedad y sus valores supremos.

Una tarea educativa eficaz no se puede realizar sin los espacios adecuados. Hoy, con la participación de nuestro Colegio y la valiosa colaboración de la Secretaría de Educación Pública y los ayuntamientos, así como las sociedades de padres de

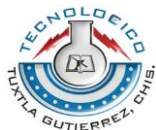

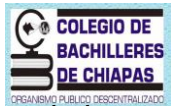

familia; la infraestructura educativa responde cada vez más a los requerimientos de los planteles.

Juntos docentes y administrativos, hemos procurado que nuestros programas de estudio estén acordes con los contenidos actuales de ciencia y tecnología; que respondan a las necesidades de las regiones del estado y que estén elaborados con una didáctica moderna; es parte indispensable del quehacer educativo del Colegio de Bachilleres de Chiapas en esta nueva época.

En la preservación del equilibrio ecológico, el Colegio de Bachilleres de Chiapas, cumple con la tarea de cuidar y preservar el medio ambiente a través de la reserva ecológica "El Canelar" que le ha sido encomendada por las autoridades competentes, como un compromiso con la vida y el futuro de las próximas generaciones.

Ha sido el espíritu, la voluntad, el compromiso, la fuerza de equipo lo que ha hecho posible que en este nuevo siglo, el Colegio de Bachilleres de Chiapas se consolidara como la más importante, la más grande y la mejor opción educativa en el nivel medio superior en Chiapas.

En el Colegio de Bachilleres de Chiapas, estamos empeñados en un enorme espíritu democrático de servicio educativo y la meta no es únicamente servir a la sociedad, sino transformarla formando generaciones que dejen de preguntarse qué es lo que Chiapas pude hacer por ellas y se ocupen en lo que ellas pueden hacer por Chiapas.

<span id="page-12-0"></span>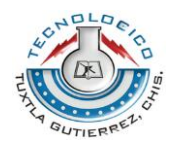

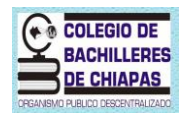

# **3.3 MISIÓN, VISIÓN Y VALORES**

#### **MISIÓN**

"Formar jóvenes en el nivel medio superior, con una educación integral, para contribuir en su proyecto de vida."

# **VISIÓN**

"Ser una institución que atienda la demanda educativa con calidad y nos identifique como la mejor opción en el nivel medio superior."

# **VALORES**

#### **Lealtad**

Es saber vivir con dignidad; es asumir su naturaleza humana en términos de seres libres con respuestas razonadas, pertinentes, justas y cabales: estar convencido de lo que hace uno.

#### **Responsabilidad**

Es saber responder a las múltiples y diversas circunstancias de la vida. Nadie puede vivir sin respuestas ante la vida. La vida misma es una exigencia: saber responder.

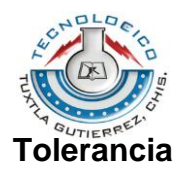

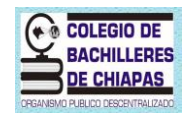

Es saber escuchar y comprender a los otros como distintas formas de realizarse lo humano en la vida; es el respeto hacia la diferencia con una disposición de admitir en los demás una manera de ser y de obrar distintas a la propia: ponerse en el lugar del otro.

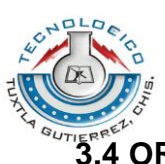

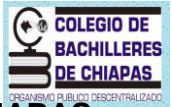

<span id="page-14-0"></span><sup>QUTTERRE</sub>C<sup>EXT</sup><br>3.4 ORGANIGRAMA DEL COLEGIO DE BACHILLERES DE CHIAPAS</sup>

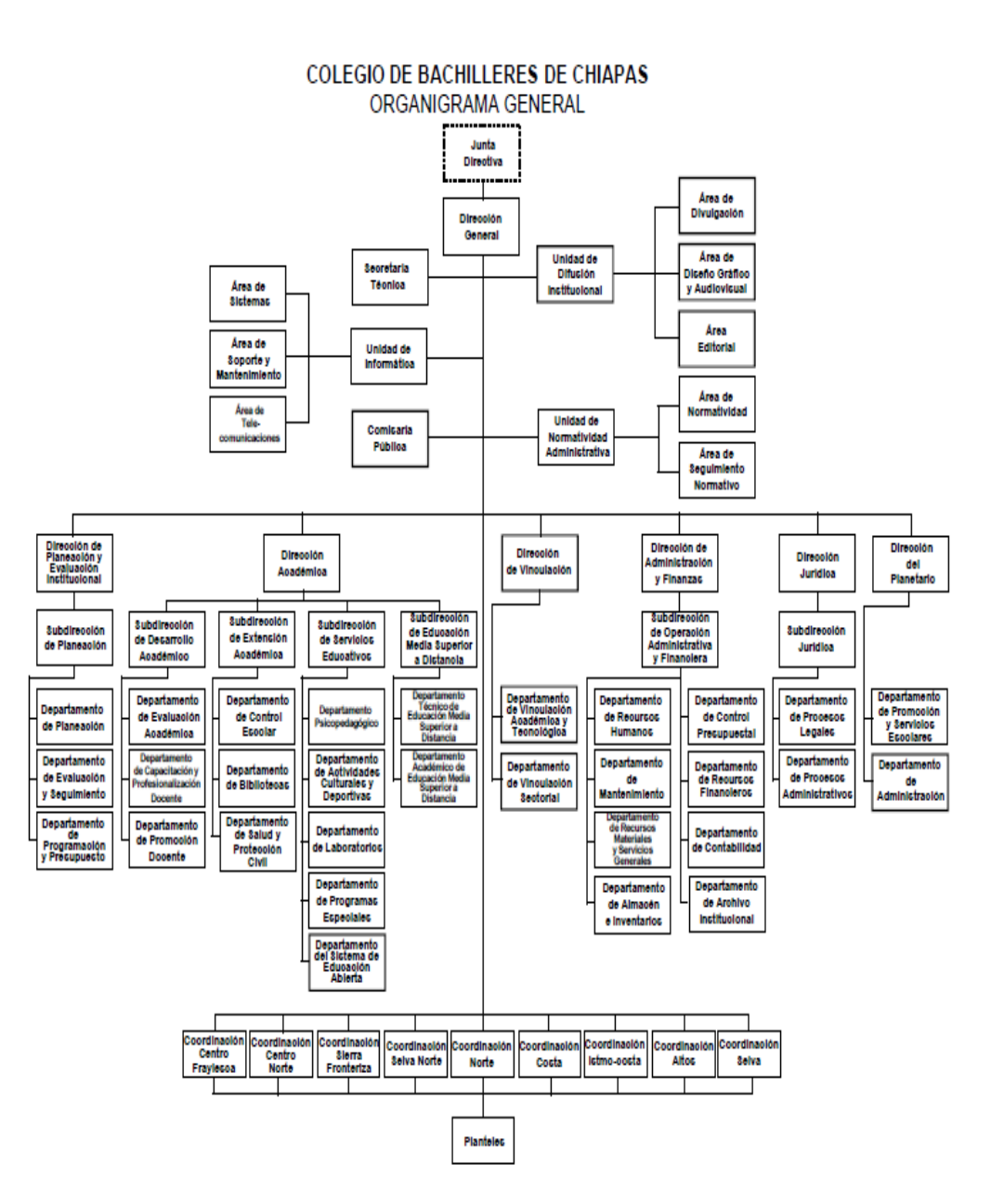

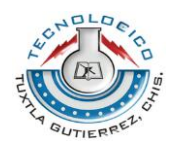

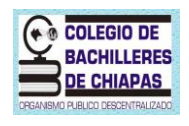

# **3.5 UBICACIÓN DE LA EMPRESA.**

<span id="page-15-0"></span>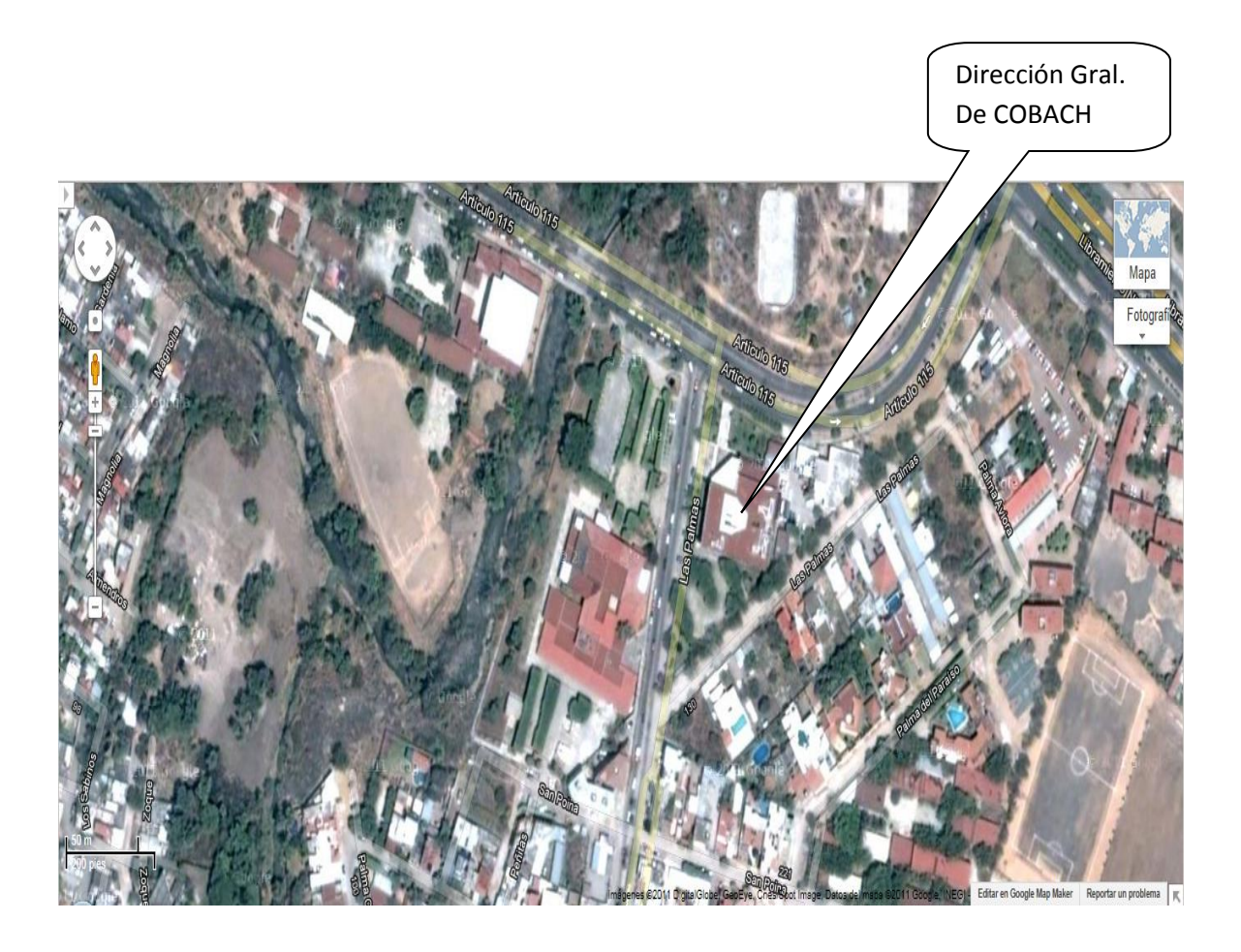

La dirección General del Colegio de Bachilleres de Chiapas se encuentra ubicada en la Calle Presa Chicoasen número 950 Colonia Las Palmas dentro de la ciudad de Tuxtla Gutiérrez Chiapas.

<span id="page-16-0"></span>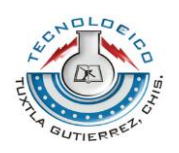

#### **COLEGIO DE BACHILLERES DE CHIAPAS**

#### **IV.-PROBLEMAS A RESOLVER**

El área de archivo correspondiente al departamento de contabilidad que se encuentra dentro de la dirección general del colegio de bachilleres de Chiapas, tiene como actividad el almacenar, organizar y controlar pólizas (de qué tipo) de tipo ingresos, egresos y diarios.

El departamento de financieros cada mes hace entrega al área de archivo entre 1000 y 3500 pólizas las cuales son vaciadas en una pequeña base de datos de Excel la cual no es eficiente ni segura, tomando en cuenta únicamente de este documento el número de póliza, número de cheque y el estatus de dicha póliza, que puede ser: existente, cancelada y faltante. Si el estatus de la póliza es existente se procede al almacenamiento (en donde) en recopiladores al igual que si la póliza se encuentra cancelada, (modificar esta parte en la redacción) en caso de ser faltante se coloca un asterisco en el número de póliza correspondiente que se encuentra ya capturada en la base de datos de Excel. Esto hace que la cantidad de datos manejada por el área de archivo sea bastante robusta ocasionando problemas al vaciar la información ya sea duplicándola, redundando datos de manera innecesaria o provocando datos erróneos.

Otro de los problemas que se presentan es correspondiente al manejo de la base de datos de Excel, en la cual no se maneja un campo que indique la ubicación del recopilador donde se almacena cada póliza, siendo así difícil y molesto encontrar una póliza especifica en el momento que se requiere (que información). De igual modo tampoco cuenta con un campo que contenga datos del personal que haya elaborado las pólizas; esta información puede ser de gran importancia deslindando de ciertos problemas o detalles con las pólizas al área de archivo.

Los préstamos de pólizas que realiza el área de archivo a dependencias externas o departamentos internos son proporcionando documentos originales, sin

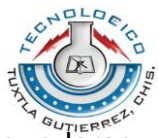

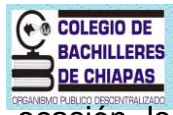

quedarse ellos con un respaldo que puedan presentar cuando la ocasión lo amerite. Por ello se pretende hacer uso del escáner, el cual brindará la facilidad de poder generar una copia que puede ser prestada en lugar del documento original. Especificar el beneficio de la utilización

Actualmente la forma en la que se trabaja en el área de archivo genera pérdida de tiempo además de brindar quizás mala información y de generar conflictos entre departamentos, lo que no hace eficiente tanto las actividades que se llevan a cabo dentro de archivo como tampoco el servicio que brindan. Modificar redacción en el párrafo, sobre todo el inicio de esta

<span id="page-18-0"></span>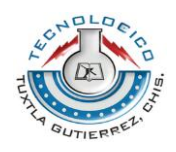

#### **V.- ALCANCES Y LIMITACIONES**

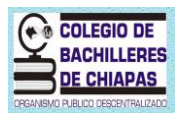

#### **5.1 ALCANCES**

- <span id="page-18-1"></span> Esta aplicación se lleva a cabo únicamente en su primer fase en la cual será instalada de forma centralizada.
- Se hará uso de servidores vinculados, que permite a SQL Server ejecutar comandos en orígenes de datos OLE DB situados en servidores remotos.
- Se implementara el uso del escáner, para evitar perdida en documentos originales.
- El sistema desarrollado permitirá al usuario contar con las siguientes acciones: agregar, eliminar, consultar y modificar.

#### **5.2 Limitaciones**

<span id="page-18-2"></span> La principal limitante de este proyecto es que el sistema está realizado para operarlo de manera centralizada, sin embargo, la información estará disponible cuando la institución la requiera para poder darle un seguimiento y adaptarlo a un ambiente distribuido.

<span id="page-19-0"></span>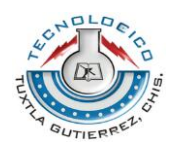

#### **VI.- FUNDAMENTO TEÓRICO**

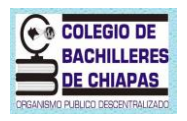

#### **6.1 MARCO TEORICO CONCEPTUAL**

<span id="page-19-1"></span>En base al análisis previo del proyecto y en cumplimiento a las normas de la ingeniería de software el modelo que se está utilizando para su desarrollo es el Modelo de ciclo de vida clásico.

Para llevar a cabo el proyecto conforme al análisis previo y con el objetivo de cumplir las normas de la Ingeniería de Software se eligió el modelo Lineal secuencial, también llamado "Ciclo de vida básico" o "Modelo de cascada". Este modelo tiene su origen en el "Modelo de cascada" ingeniado por Winston Royce, sugiere un enfoque sistemático o más bien secuencial del desarrollo de software que comienza en un nivel de sistemas y progresa con el análisis, diseño, codificación, pruebas y mantenimiento.

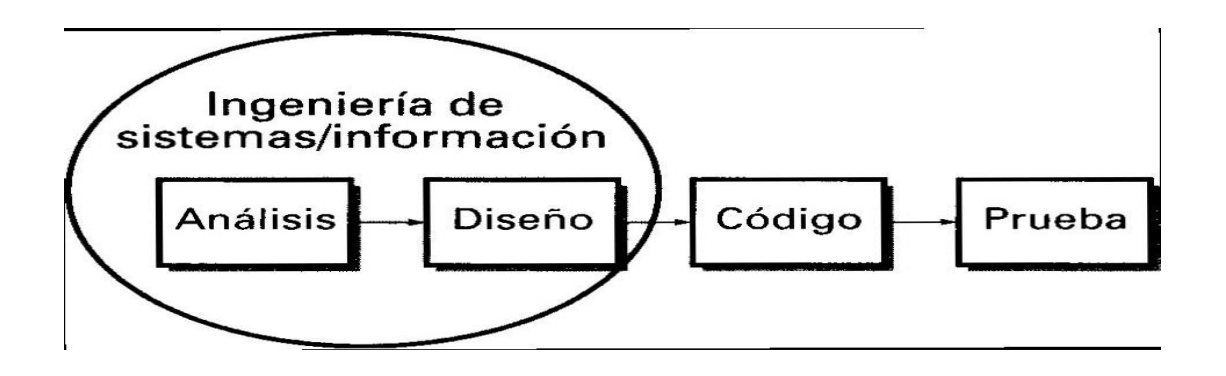

El MLS tiene las siguientes actividades:

\* Análisis de los requerimientos del software: es la fase en la cual se reúnen todos los requisitos que debe cumplir el software. En esta etapa es fundamental la presencia del cliente que documenta y repasa dichos requisitos.

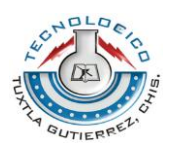

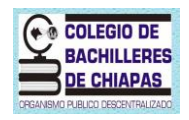

\* Diseño: es una etapa dirigida hacia la estructura de datos, la arquitectura del software, las representaciones de la interfaz y el detalle procedimental (algoritmo). En forma general se hace un esbozo de lo solicitado y se documenta haciéndose parte del software.

\* Generación del código: es la etapa en la cual se traduce el diseño para que sea comprensible por la máquina. Esta etapa va a depender estrechamente de lo detallado del diseño.

\* Pruebas: esta etapa se centra en los procesos lógicos internos del software, asegurando que todas las sentencias se han comprobado, y en la detección de errores.

\* Mantenimiento: debido a que el programa puede tener errores, puede no ser del completo agrado del cliente o puede necesitar, eventualmente acoplarse a los cambios en su entorno. Esto quiere decir que no se rehace el programa, sino que sobre la base de uno ya existente se realizan algunos cambios.

Conforme a las necesidades del proyecto se utilizaron los siguientes requerimientos:

#### **HARDWARE:**

LAPTOP: Gateway, 4GB RAM, 320 DD, Windows 7. Hp, 2GB RAM, 320 DD, Windows 7.

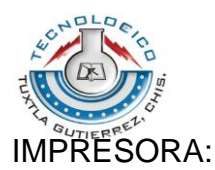

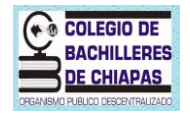

Hp PhotoSmart All in One Modelo: D110a Serie: CN09SF335P05N9 Versión de Firmware: TUL1FN1108AR

DISPOSITIVOS DE ALMACENAMIENTO: Memoria USB Kingston capacidad de 4G SD 1GB SanDisk.

#### **SOFTWARE:**

**Windows 7**.- incluye varias características nuevas, como mejoras en el reconocimiento de escritura a mano, soporte para discos duros virtuales, rendimiento mejorado en [procesadores](http://es.wikipedia.org/wiki/CPU) [multinúcleo,](http://es.wikipedia.org/wiki/Multin%C3%BAcleo) mejor rendimiento de [arranque,](http://es.wikipedia.org/wiki/Arranque_(inform%C3%A1tica)) [DirectAccess,](http://es.wikipedia.org/w/index.php?title=DirectAccess&action=edit&redlink=1) y mejoras en el [núcleo.](http://es.wikipedia.org/wiki/N%C3%BAcleo_(inform%C3%A1tica)) Windows 7 añade soporte para sistemas que utilizan múltiples tarjetas gráficas de proveedores distintos (heterogeneous multi-adapter o multi[-GPU\)](http://es.wikipedia.org/wiki/GPU), una nueva versión de [Windows Media](http://es.wikipedia.org/wiki/Windows_Media_Center)  [Center](http://es.wikipedia.org/wiki/Windows_Media_Center) y un [gadget](http://es.wikipedia.org/wiki/Gadgets_de_escritorio_de_Windows) para él, y aplicaciones como [Paint,](http://es.wikipedia.org/wiki/Microsoft_Paint) [Wordpad](http://es.wikipedia.org/wiki/Wordpad) y la Calculadora rediseñadas. Se añadieron varios elementos al Panel de control, como un asistente para calibrar el color de la pantalla, un calibrador de texto [ClearType,](http://es.wikipedia.org/wiki/ClearType) Solución de problemas, Ubicación y otros sensores, Administrador de credenciales, Iconos en el área de notificación, entre otros. El Centro de seguridad de Windows se renombró a Centro de actividades, y se integraron las categorías de seguridad y el mantenimiento del equipo en el.

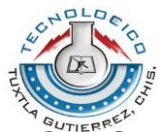

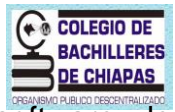

**MICROSOFT MS PROJECT.**- Microsoft Project (o MSP) es un [software de](http://es.wikipedia.org/wiki/Software_de_administraci%C3%B3n_de_proyectos)  [administración de proyectos](http://es.wikipedia.org/wiki/Software_de_administraci%C3%B3n_de_proyectos) diseñado, desarrollado y comercializado por Microsoft para asistir a administradores de proyectos en el desarrollo de planes, asignación de recursos a tareas, dar seguimiento al progreso, administrar presupuesto y analizar cargas de trabajo.

El software Microsoft Office Project en todas sus versiones (la versión 2010 es la más reciente) es útil para la gestión de proyectos, aplicando procedimientos descritos en el PMBoK [\(Project Management Body of Knowledge\)](http://es.wikipedia.org/wiki/Project_Management_Body_of_Knowledge) del [PMI](http://es.wikipedia.org/wiki/PMI) (Project Management Institute).

**SQL SERVER**.- es un sistema para la gestión de [bases de datos](http://es.wikipedia.org/wiki/Base_de_datos) producido por [Microsoft](http://es.wikipedia.org/wiki/Microsoft) basado en el modelo relacional.

Características de Microsoft SQL Server:

- Soporte de [transacciones.](http://es.wikipedia.org/wiki/Transacci%C3%B3n)
- [Escalabilidad,](http://es.wikipedia.org/wiki/Escalabilidad) [estabilidad](http://es.wikipedia.org/wiki/Estabilidad) y [seguridad.](http://es.wikipedia.org/wiki/Seguridad_inform%C3%A1tica)
- Soporta [procedimientos almacenados.](http://es.wikipedia.org/wiki/Procedimientos_almacenados)
- Incluye también un potente [entorno gráfico](http://es.wikipedia.org/wiki/Entorno_gr%C3%A1fico) de administración, que permite el uso de [comandos](http://es.wikipedia.org/wiki/Comando) [DDL](http://es.wikipedia.org/wiki/DDL) y [DML](http://es.wikipedia.org/wiki/DML) gráficamente.
- Permite trabajar en modo [cliente-servidor,](http://es.wikipedia.org/wiki/Cliente-servidor) donde la información y datos se alojan en el [servidor](http://es.wikipedia.org/wiki/Servidor) y los [terminales](http://es.wikipedia.org/wiki/Terminal) o [clientes](http://es.wikipedia.org/w/index.php?title=Cliente_(infor%C3%A1tica)&action=edit&redlink=1) de la [red](http://es.wikipedia.org/wiki/Red) sólo acceden a la información.
- Además permite administrar información de otros [servidores](http://es.wikipedia.org/wiki/Servidor) de datos.

Este sistema incluye una versión reducida, llamada [MSDE](http://es.wikipedia.org/w/index.php?title=MSDE&action=edit&redlink=1) con el mismo motor de [base de datos](http://es.wikipedia.org/wiki/Base_de_datos) pero orientado a proyectos más pequeños, que en sus versiónes 2005 y 2008 pasa a ser el [SQL Express Edition,](http://es.wikipedia.org/wiki/SQL_Express_Edition) que se distribuye en forma [gratuita.](http://es.wikipedia.org/wiki/Freeware)

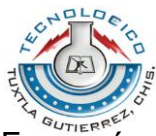

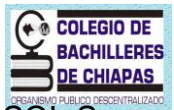

Es común desarrollar completos proyectos complementando Microsoft SQL Server y [Microsoft Access](http://es.wikipedia.org/wiki/Microsoft_Access) a través de los llamados **ADP** [\(Access Data Project\)](http://es.wikipedia.org/w/index.php?title=Access_Data_Project&action=edit&redlink=1). De esta forma se completa la [base de datos](http://es.wikipedia.org/wiki/Base_de_datos) (Microsoft SQL Server), con el entorno de desarrollo [\(VBA](http://es.wikipedia.org/wiki/VBA) Access), a través de la implementación de aplicaciones de dos capas mediante el uso de formularios [Windows.](http://es.wikipedia.org/wiki/Windows)

En el manejo de SQL mediante líneas de comando se utiliza el [SQLCMD](http://es.wikipedia.org/wiki/SQLCMD)

Para el desarrollo de aplicaciones más complejas (tres o más capas), Microsoft SQL Server incluye interfaces de acceso para varias plataformas de desarrollo, entre ellas [.NET,](http://es.wikipedia.org/wiki/.NET_de_Microsoft) pero el servidor sólo está disponible para [Sistemas Operativos](http://es.wikipedia.org/wiki/Sistemas_operativos) [Windows.](http://es.wikipedia.org/wiki/Windows)

**Word 2007**.- Microsoft Office Word 2007 está incluido en la versión 2007 de Microsoft Office system. Office Word 2007 es un eficaz programa de creación de documentos que ofrece la capacidad de crear y compartir documentos mediante la combinación de un conjunto completo de herramientas de escritura con la interfaz de usuario de Microsoft Office Fluent fácil de usar. Office Word 2007 ayuda a los trabajadores de la información a crear contenido de aspecto profesional con mayor rapidez que nunca. Gracias a sus nuevas herramientas, podrá construir rápidamente documentos a partir de estilos y componentes predefinidos, además de crear y publicar blogs directamente desde Word. La integración avanzada con Microsoft Office SharePoint Server 2007 y los nuevos formatos de archivo basados en XML hace de Office Word 2007 la opción ideal para crear soluciones integradas de administración de documentos.

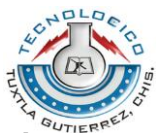

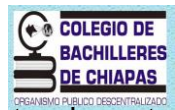

**Visual Basic 2010**.- Visual Studio 2010 es la versión más reciente de esta herramienta, acompañada por .NET Framework 4.0. La fecha prevista para el lanzamiento de la versión final ha sido el 12 de abril de 2010<sup>[5](http://es.wikipedia.org/wiki/Microsoft_Visual_Studio#cite_note-4)</sup>.

Hasta ahora, uno de los mayores logros de la versión 2010 de Visual Studio ha sido el de incluir las herramientas para desarrollo de aplicaciones para [Windows 7,](http://es.wikipedia.org/wiki/Windows_7) tales como herramientas para el desarrollo de las características de Windows 7 [\(System.Windows.Shell\)](http://msdn.microsoft.com/en-us/library/system.windows.shell(VS.100).aspx) y la Ribbon Preview para WPF.

Entre sus más destacables características, se encuentran la capacidad para utilizar múltiples monitores, así como la posibilidad de desacoplar las ventanas de su sitio original y acoplarlas en otros sitios de la interfaz de trabajo

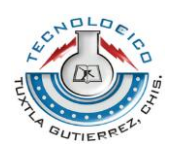

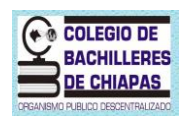

# **6.2 MARCO TEÓRICO ESPECÍFICO.**

<span id="page-25-0"></span>Los Sistemas de Información (SI) y las Tecnologías de Información (TI) han cambiado la forma en que operan las organizaciones actuales. A través de su uso se logran importantes mejoras, pues automatizan los procesos operativos y lo más importante, su implantación logra ventajas competitivas reduciendo la ventaja de la competencia.

**Sistema** es un conjunto de partes o elementos organizados y relacionados que interactúan entre sí para lograr un objetivo. Los sistemas reciben (entrada) datos y proveen (salida) información.

**Sistema de información,** es una disposición de personas, actividades, datos, redes y tecnología integrados entre sí con el propósito de apoyar y mejorar las operaciones cotidianas de una empresa u organización, así como satisfacer las necesidades de información para la resolución de problemas.

Un sistema de información es sistema que reúne (entrada de información), almacena, procesa y distribuye (salida de información) información que además cuentan con un mecanismo de retroalimentación para el cumplimiento de un objetivo.

**Entrada de Información:** Es el [proceso](http://www.monografias.com/trabajos14/administ-procesos/administ-procesos.shtml#PROCE) mediante el cual el Sistema de Información toma los [datos](http://www.monografias.com/trabajos11/basda/basda.shtml) que requiere para procesar la información. Las entradas pueden ser [manuales](http://www.monografias.com/trabajos6/maca/maca.shtml) o automáticas. Las manuales son aquellas que se proporcionan en forma directa por el usuario, mientras que las automáticas son datos o información que provienen o son tomados de otros [sistemas](http://www.monografias.com/trabajos11/teosis/teosis.shtml) o módulos. Esto último se denomina interfaces automáticas.

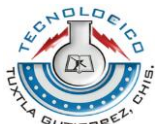

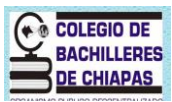

Las unidades típicas de entrada de datos a las [computadoras](http://www.monografias.com/trabajos15/computadoras/computadoras.shtml) son las terminales, las cintas magnéticas, las unidades de diskette, los códigos de barras, los escáner, la voz, los [monitores](http://www.monografias.com/trabajos37/monitores/monitores.shtml) sensibles al tacto, el [teclado](http://www.monografias.com/trabajos5/sisope/sisope2.shtml#tecla) y el [mouse,](http://www.monografias.com/trabajos37/el-mouse/el-mouse.shtml) entre otras.

**Almacenamiento de información:** El almacenamiento es una de las actividades o capacidades más importantes que tiene una [computadora,](http://www.monografias.com/trabajos15/computadoras/computadoras.shtml) ya que a través de esta [propiedad](http://www.monografias.com/trabajos16/romano-limitaciones/romano-limitaciones.shtml) el sistema puede recordar la información guardada en la sección o proceso anterior. Esta información suele ser almacenada en [estructuras](http://www.monografias.com/trabajos15/todorov/todorov.shtml#INTRO) de información denominadas [archivos.](http://www.monografias.com/trabajos7/arch/arch.shtml) Las unidades típicas de almacenamiento son los discos magnéticos o [discos duros,](http://www.monografias.com/trabajos37/discos-duros/discos-duros.shtml) los discos flexibles o diskettes, los discos compactos [\(CD-ROM\)](http://www.monografias.com/trabajos/multimediaycd/multimediaycd.shtml) y las memorias USB.

**Procesamiento de Información:** Es la capacidad del Sistema de Información para efectuar cálculos de acuerdo con una secuencia de [operaciones](http://www.monografias.com/trabajos6/diop/diop.shtml) preestablecida. Estos cálculos pueden efectuarse con datos introducidos recientemente en el sistema o bien con datos que están almacenados. Esta característica de los sistemas permite la transformación de datos fuente en información que puede ser utilizada para la [toma de decisiones,](http://www.monografias.com/trabajos12/decis/decis.shtml) lo que hace posible, entre otras cosas, que un tomador de decisiones genere una proyección financiera a partir de los datos que contiene un [estado de resultados](http://www.monografias.com/trabajos5/estafinan/estafinan.shtml) o un [balance](http://www.monografias.com/trabajos5/estafinan/estafinan.shtml)  [general](http://www.monografias.com/trabajos5/estafinan/estafinan.shtml) de un año base.

**Salida de Información:** La salida es la capacidad de un Sistema de Información para sacar la información procesada o bien datos de entrada al exterior. Las unidades típicas de salida son las [impresoras,](http://www.monografias.com/trabajos11/trimpres/trimpres.shtml) terminales, diskettes, cintas magnéticas, la voz, los graficadores y los plotters, entre otros. Es importante aclarar que la salida de un Sistema de Información puede constituir la entrada a otro Sistema de Información o módulo. En este caso, también existe una interface automática de salida.

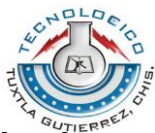

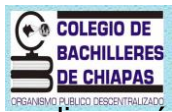

**La documentación** de sistemas es el conjunto de información que nos dice qué hacen los sistemas, cómo lo hacen y para quién lo hacen. La documentación consiste en material que explica las características técnicas y la operación de un sistema. Es esencial para proporcionar entendimiento de un sistema a quien lo vaya a usar para mantenerlo, para permitir auditoria del sistema y para enseñar a los usuarios como interactuar con el sistema y a los operandos como hacerlo funcionar.

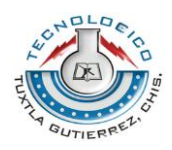

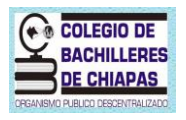

# <span id="page-28-0"></span>**VII.- PROCEDIMIENTO Y DESCRIPCIÓN DE LAS ACTIVIDADES REALIZADAS.**

En particular, se refiere a comprender todas las facetas importantes que se encuentran bajo estudio. Los analistas, al trabajar con los empleados y administradores deben estudiar los procesos de una empresa para dar respuesta a las siguientes preguntas clave:

- 1.- ¿Qué es lo que se hace?
- 2.- ¿Cómo se hace?
- 3.- ¿Con que frecuencia se presenta?
- 4.- ¿Qué tan grave es el volumen de transacciones o decisiones?
- 5.- ¿Cuál es el grado de eficiencia con el que se efectúan las tareas?
- 6.- ¿Existe algún problema?
- 7.- ¿Qué tan serio es?
- 8.- ¿Cuál es la causa que lo origina?

# **7.1 ANALISIS DE LOS REQUISITOS.**

<span id="page-28-1"></span>En este apartado se identifica el problema a solucionar, el problema a solucionar, en este caso, se recopilan y analizan los datos acerca de las operaciones actuales del procesamiento de datos para poder decidir cuáles serán las nuevas actividades que reemplazaran a las actuales.

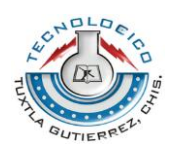

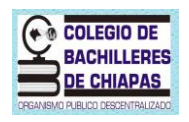

# **7.2 DISEÑO DEL SISTEMA**

<span id="page-29-0"></span>El diseño de un sistema de información produce los detalles que establecen la forma en la que el sistema cumplirá con los requerimientos identificados durante la fase de análisis.

En este caso, se definen las estructuras de los archivos, base de datos y se desarrollan los programas que integraran el sistema. Tomando en cuenta los diagramas de flujo y diccionario de datos.

# **7.3 IMPLEMENTACION**

<span id="page-29-1"></span>Para la fase de implementación hemos de seleccionar las herramientas adecuadas, un entorno de desarrollo que facilite nuestro trabajo y un lenguaje de programación apropiado para el sistema que se va construir. La elección de estas herramientas dependerá en gran parte de las decisiones de diseño que hayamos tomado hasta el momento y del entorno en el que nuestro sistema deberá funcionar.

# **7.4 LLENADO DE INFORMACION**

<span id="page-29-2"></span>En este apartado se empezara a realizar el anexo de los registros en el sistema realizado para poder proceder con la prueba de la información capturado.

# **7.5 PRUEBA DEL SISTEMA**

<span id="page-29-3"></span>En esta etapa se pone a prueba el funcionamiento del sistema y se valoran los resultados para detectar si existen errores con el fin de corregirlos y con ello cumplir con los objetivos planteados inicialmente.

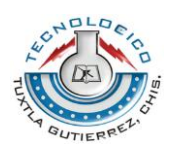

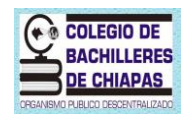

#### **7.6 ELABORACION DEL INFORME**

<span id="page-30-0"></span>En esta última etapa permite la elaboración general del informe detallado del sistema desarrollado para la entrega del usuario y/o con todas las personas que interactúan con el sistema:

Elaboración del manual de usuario

Para apoyo a usuarios respecto a la interacción del funcionamiento del sistema.

Elaboración del manual técnico

Para poder realizar el mantenimiento o modificaciones posteriores del sistema.

• Implantación y capacitación

Es una de las actividades finales, ya que será instalado el sistema en los ordenadores que el usuario requiere manejar y de mismo modo es el tiempo de capacitación de las personas que van a interactuar con el sistema implantado.

<span id="page-31-0"></span>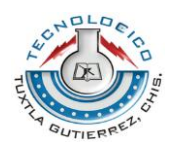

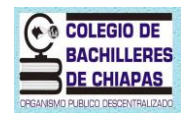

**VIII.- RESULTADOS, PROTOTIPO Y PROGRAMAS.**

# **8.1 DISEÑO DE PANTALLAS**

<span id="page-31-1"></span>Esta es la primer ventana que visualizará y con la que interactuará el usuario al ejecutar el sistema.

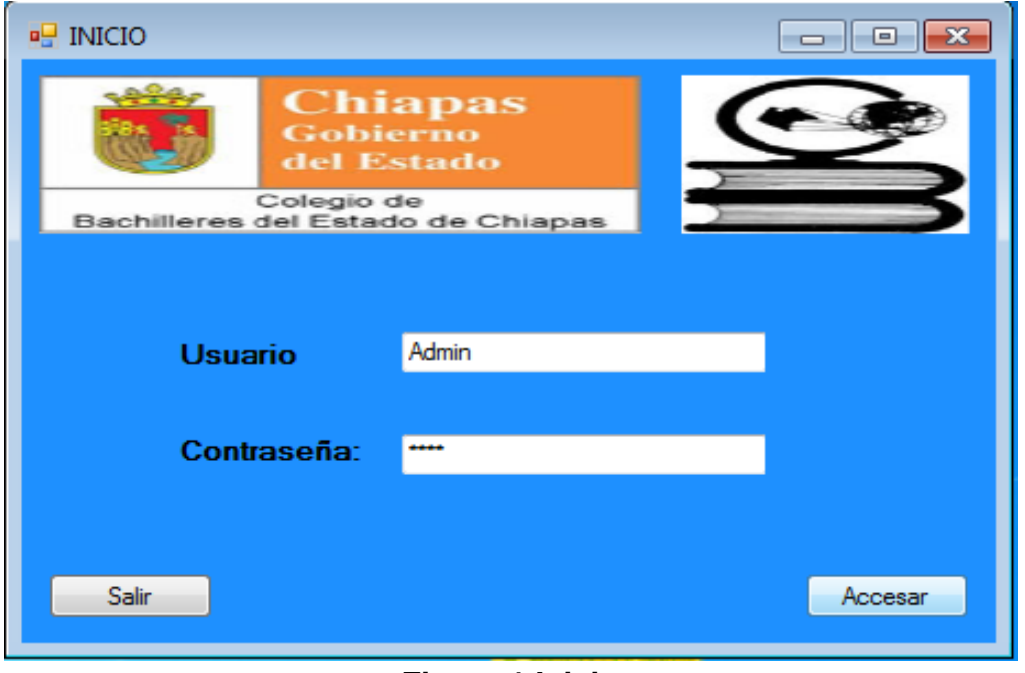

**Figura 1 Inicio**

Como puede observarse dentro de la pantalla se maneja el dato de usuario con su respectiva contraseña, esto es para brindar mayor seguridad al sistema restringiendo la entrada a usuarios no autorizados.

Para poder accesar al sistema los datos ingresados por el usuario deberán ser los correctos, de forma contraria el sistema arrojará un mensaje de aviso que notificará que los datos son incorrectos. Esto puede observarse en la siguiente pantalla.

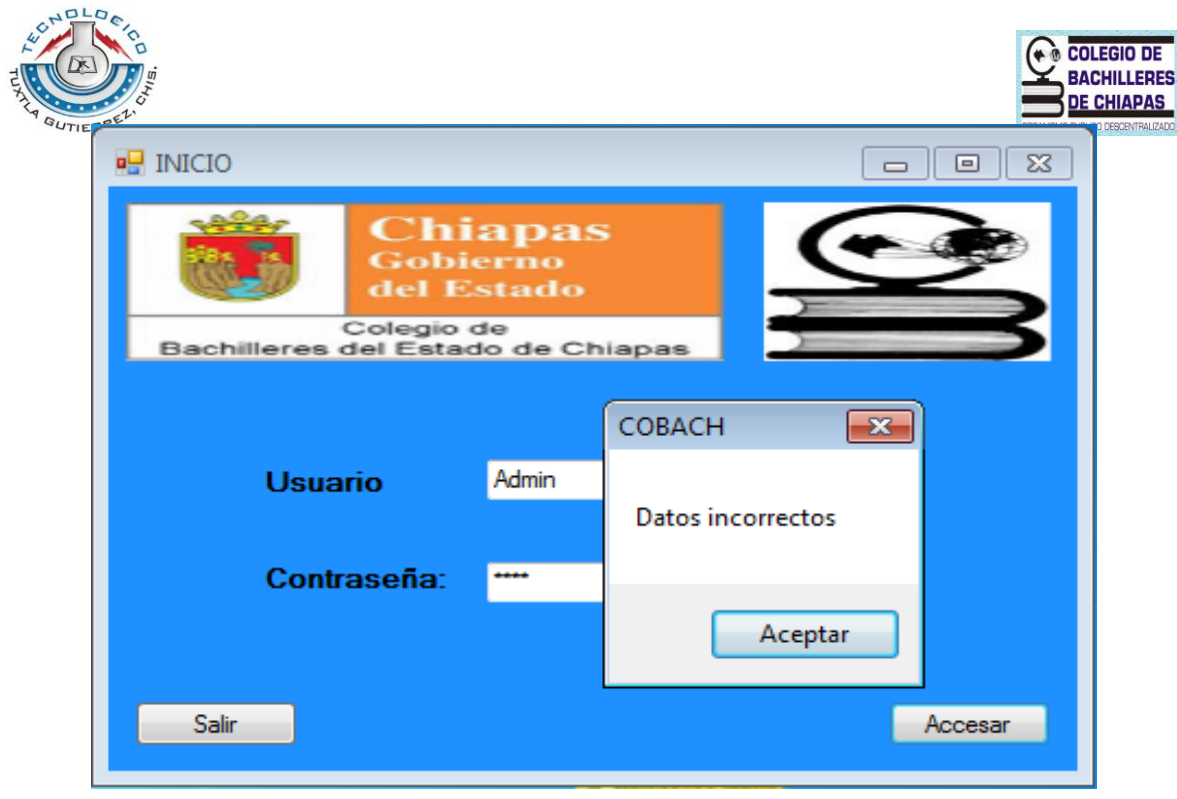

**Figura2 Ingreso Incorrecto**

Sin embargo si el usuario ingresa los datos correctos, al presionar el botón accesar el sistema le permitirá la entrada enviando de igual forma un mensaje notificándole su validez como se muestra a continuación.

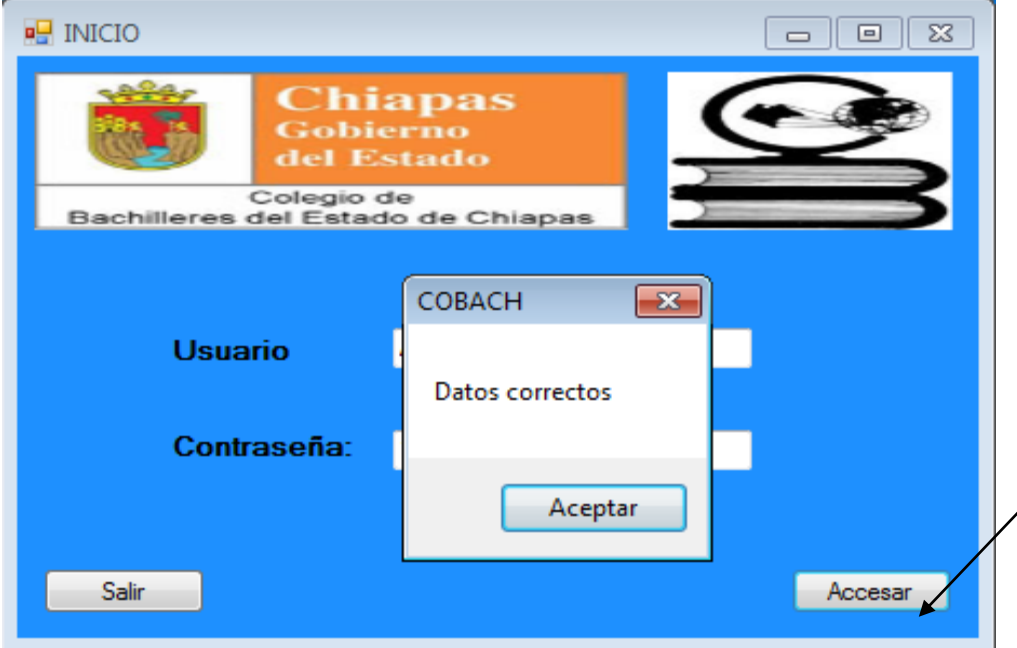

**Figura 3 Inicio Correcto**

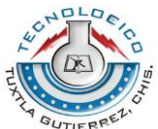

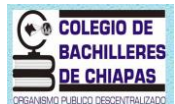

Una vez estando dentro del sistema se presenta la pantalla de Bienvenida en la que además se manejan las operaciones de altas, bajas, consultas y modificaciones.

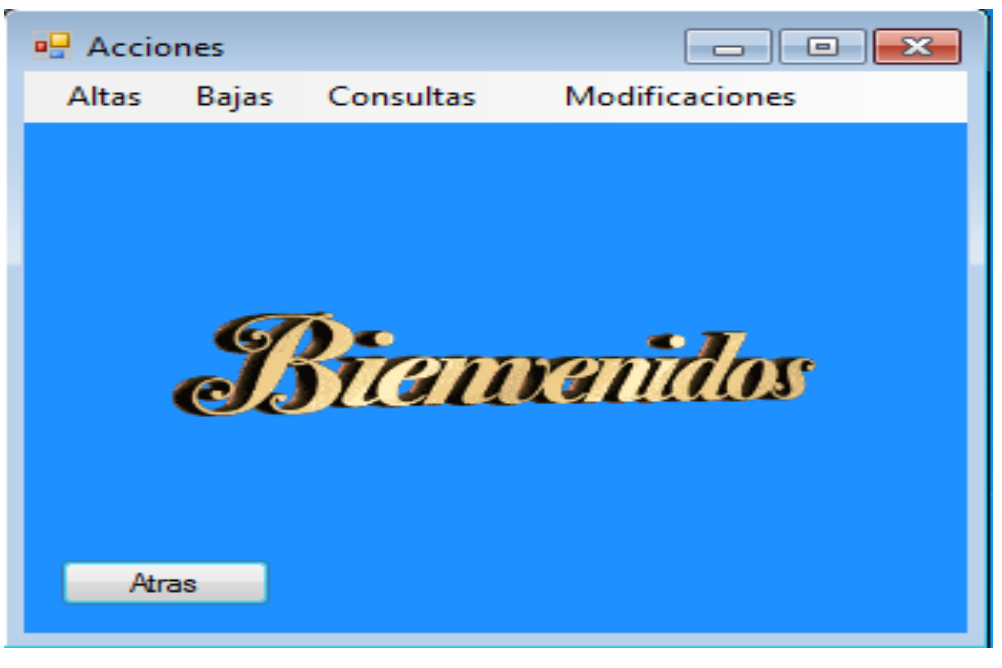

**Figura 4 Bienvenidos**

En la siguiente pantalla se puede observar que la actividad de Altas se puede llevar a cabo con cualquiera de las opciones que son desglosadas en el menú.

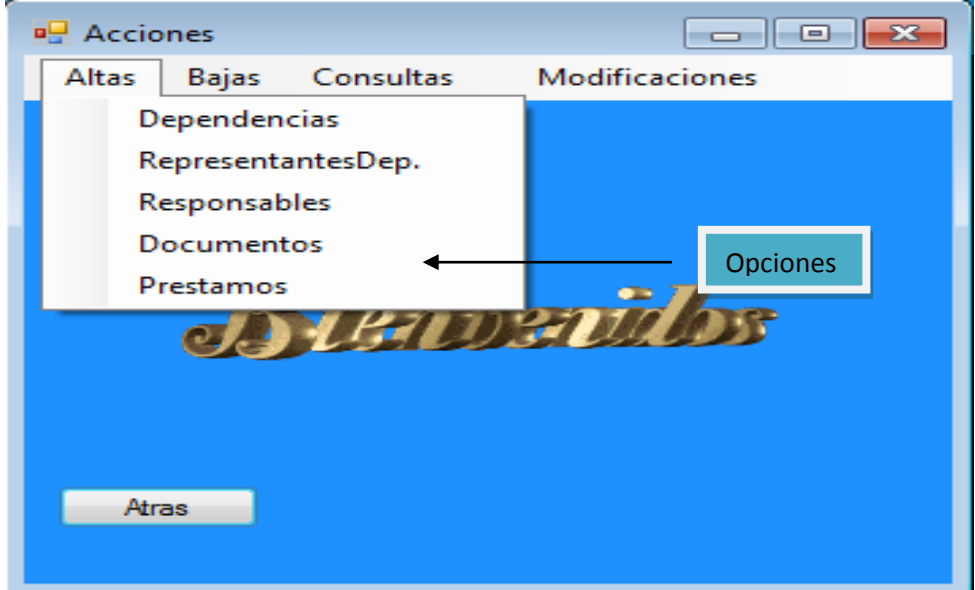

**Figura 5 Altas**

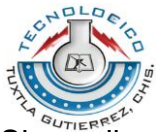

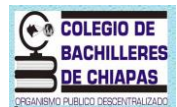

Si se elige dar de Alta a una Dependencia, la pantalla en surgir será la que se muestra a continuación. Aquí deben ser ingresados cada uno de los datos solicitados de la dependencia que se desea agregar para posteriormente dar clic en el botón de realizar alta y así poder tener una operación exitosa.

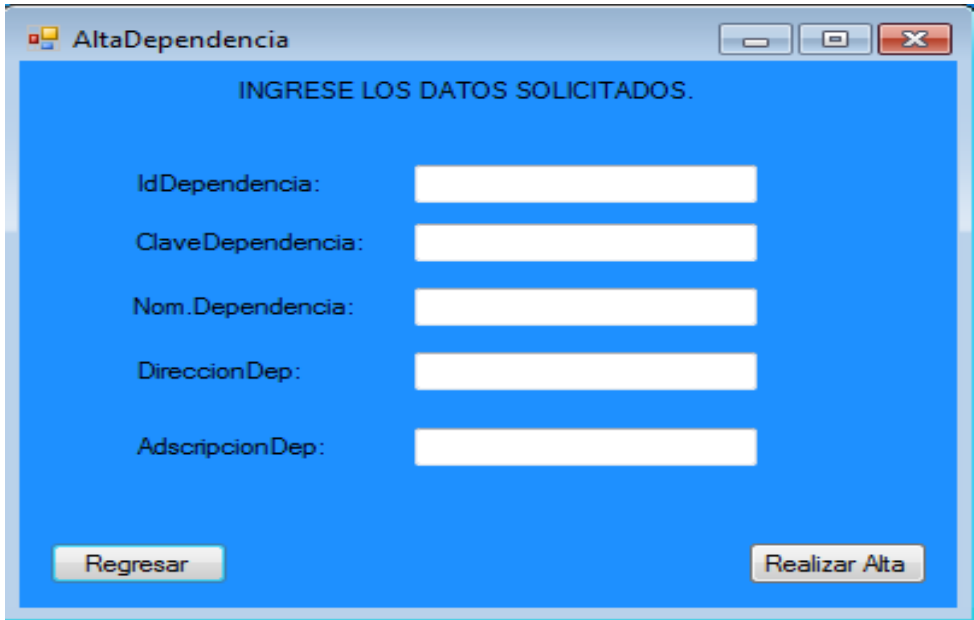

**Figura 6 Alta Dependencia**

Posteriormente otra de las operaciones que se pueden ejecutar dentro del sistema es poder dar de Baja, como se observa a continuación.

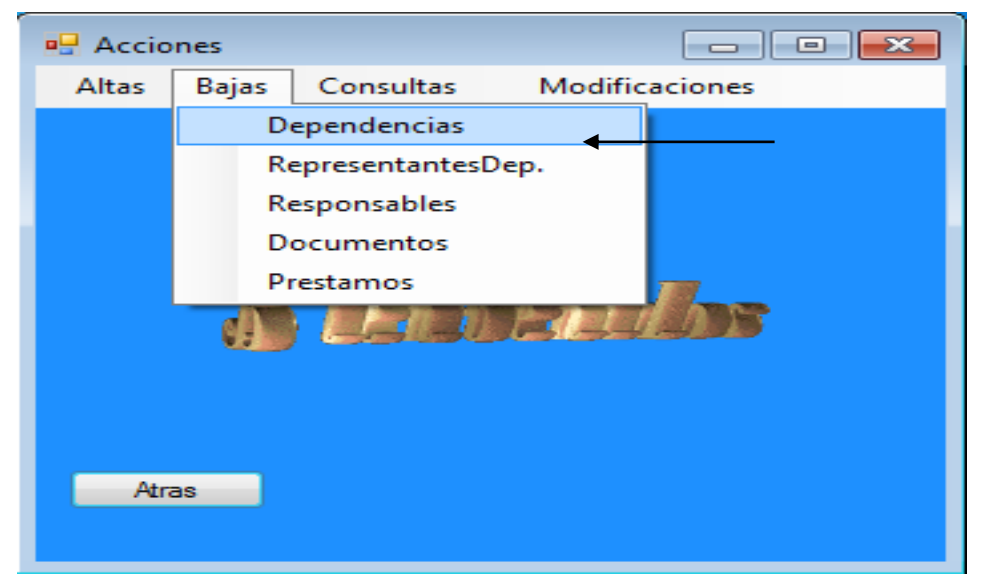

**Figura 7 Bajas**

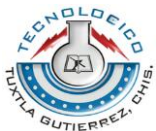

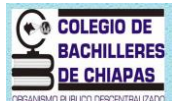

Para llevar a cabo esta acción es necesario introducir el Id correspondiente a la dependencia que desea eliminar de su base de datos y posteriormente dar clic en realizar baja.

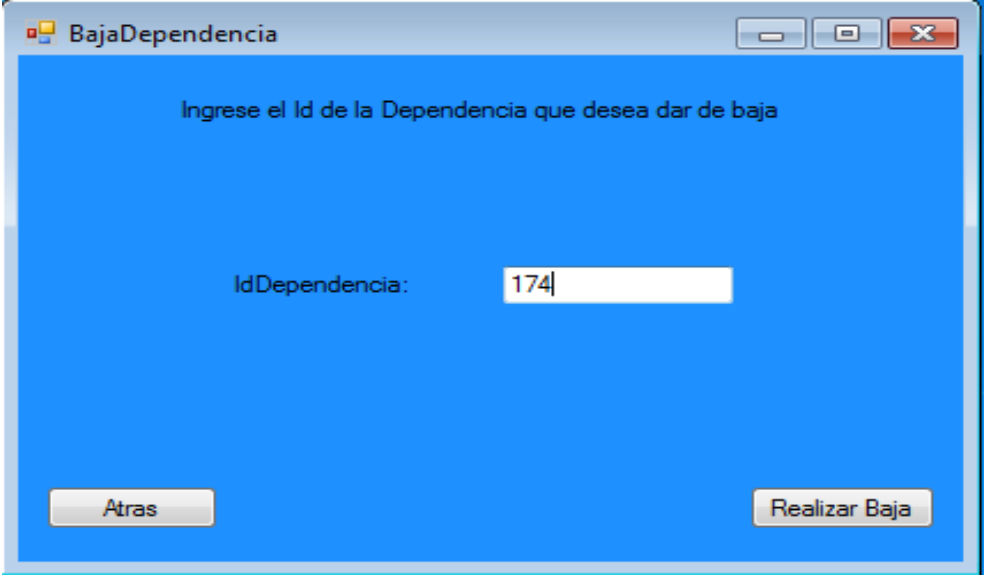

**Figura 8 Baja Dependencia**

Consultar es otra de las opciones que se pueden realizar en el sistema, puede elegir cualquiera de las opciones visibles.

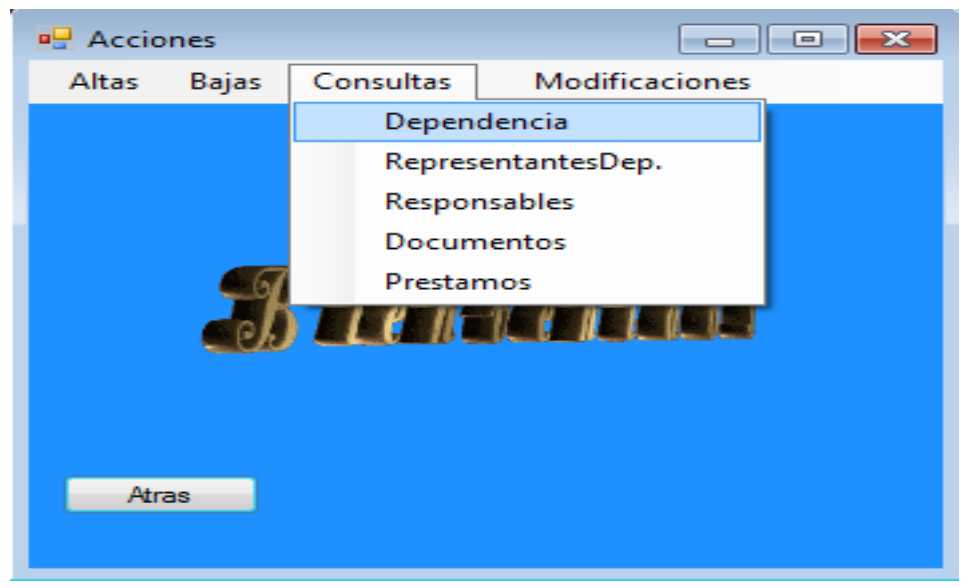

**Figura 9 Consultas**

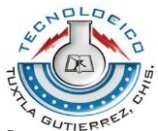

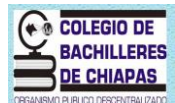

Si se elige realizar una consulta de dependencia la pantalla que se mostrará es la siguiente, donde debe ingresarse el Id de la dependencia que desea visualizar y dar clic en realizar consulta para que la información se haga visible en el Datagrid.

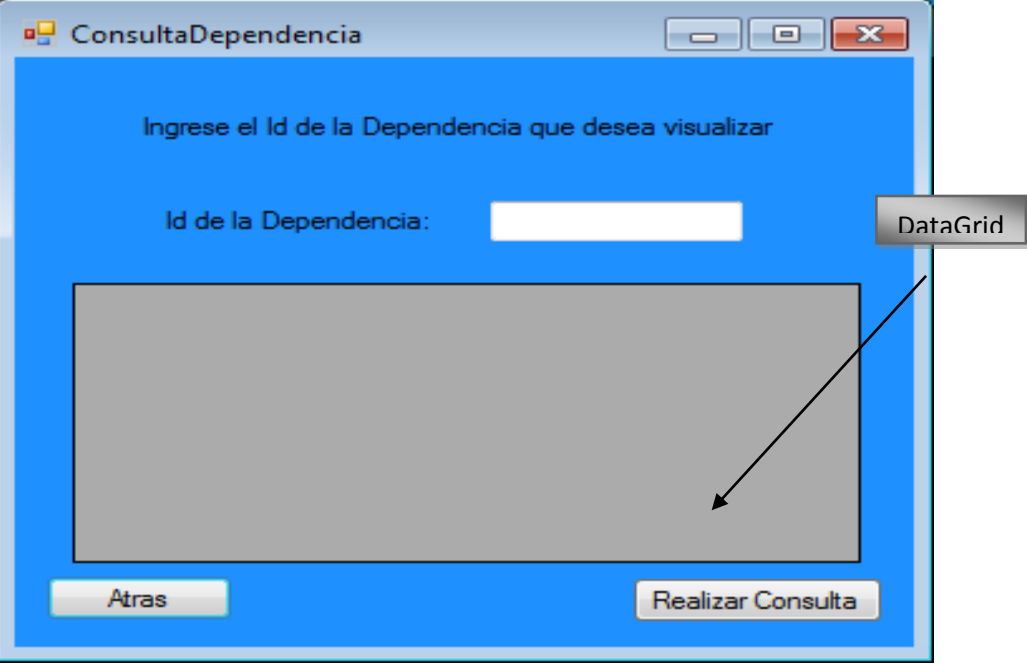

**Figura 10 Consulta Dependencia**

En seguida se muestra la pantalla que tiene como opción hacer modificaciones en los datos ya existentes dentro de la base de datos.

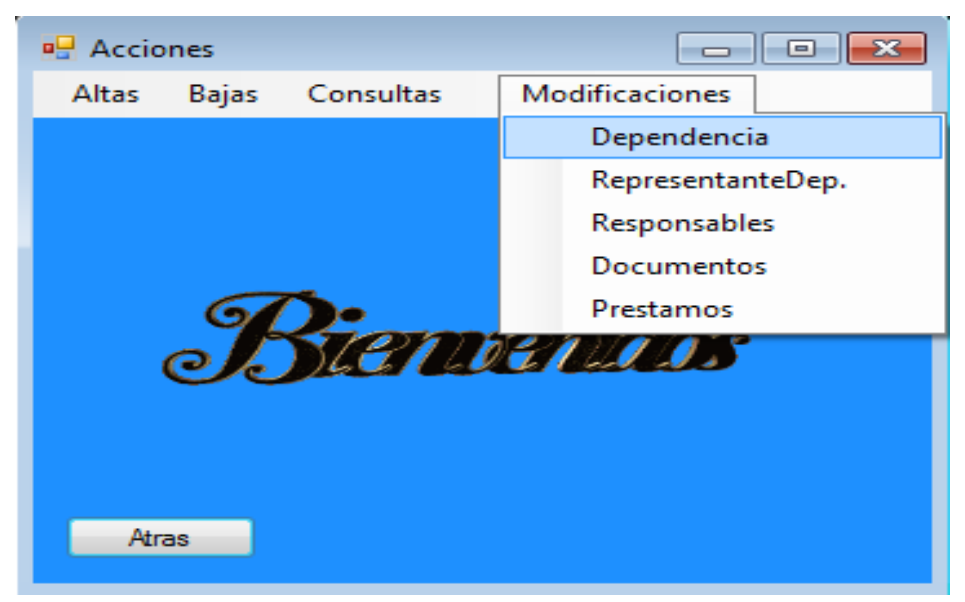

**Figura 11 Modificaciones**

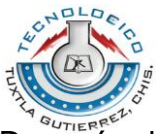

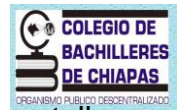

Después de haber dado clic en modificar dependencia, esta será la pantalla que visualice donde debe ingresar el Id de la dependencia de la cual desea modificar datos y seguidamente dar clic en el botón **Modificar** para que en la parte de abajo aparezcan los datos existentes y así comenzar su modificación.

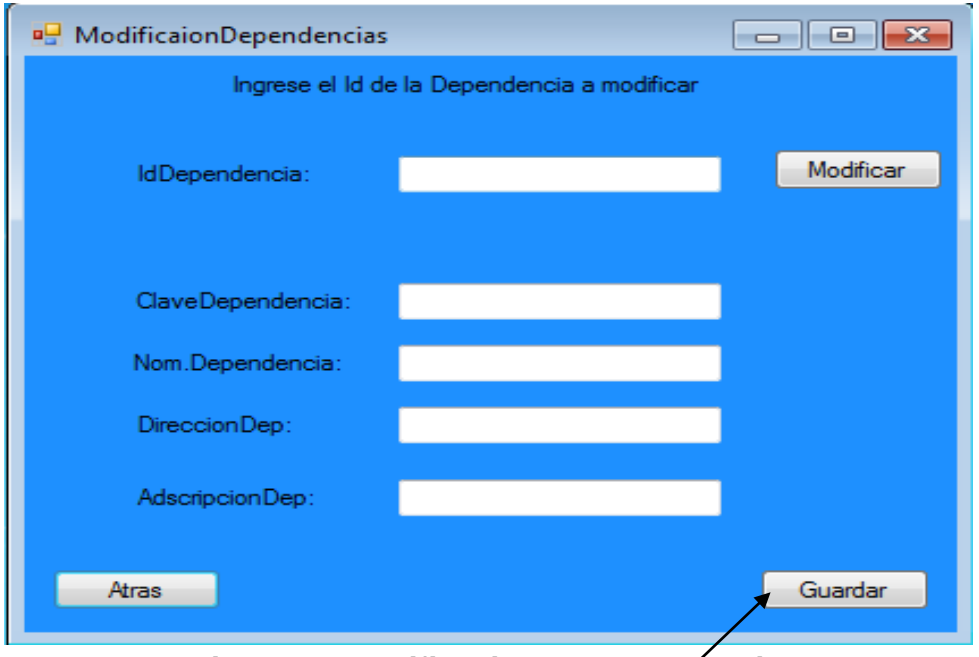

**Figura 12 Modificaciones Dependencia**

Por último deberá dar clic en el botón guardar para sus nuevos datos sean almacenados exitosamente.

Nota: solo se ha tomado ha Dependencia como ejemplo de altas, bajas, consultas y modificaciones recordando que existen otras opciones más.

<span id="page-38-1"></span><span id="page-38-0"></span>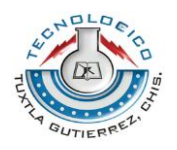

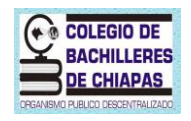

#### **8.2 DIAGRAMAS**

# **8.2.1 Árbol de Decisiones**

#### **1.- Alta Dependencia**

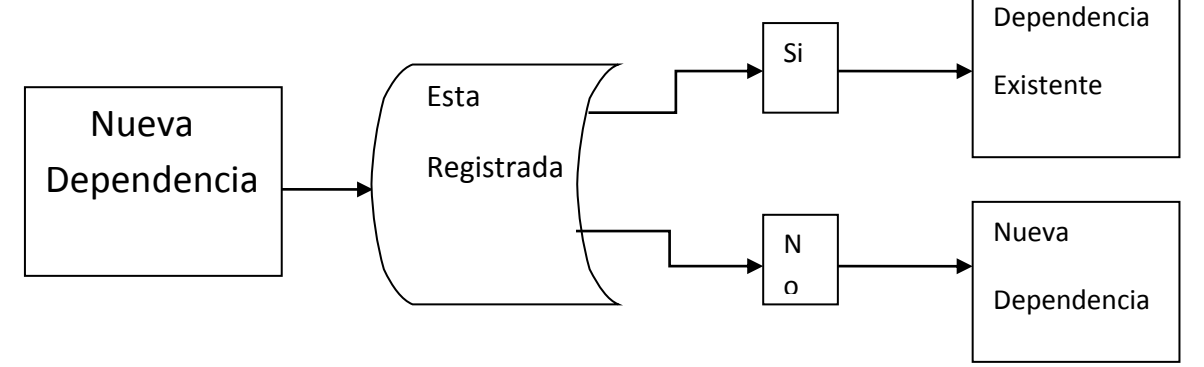

#### **2.- Alta Representante de Dependencia**

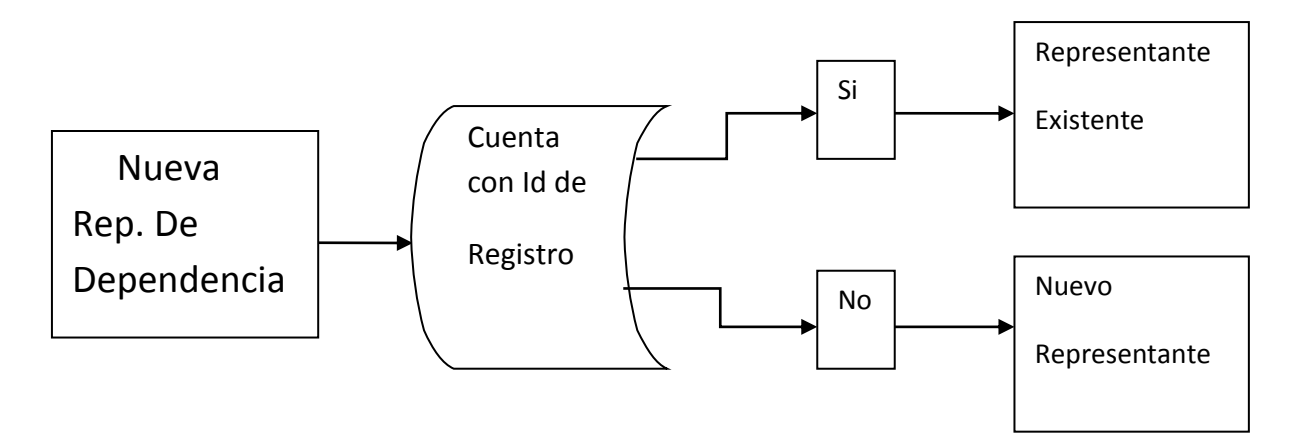

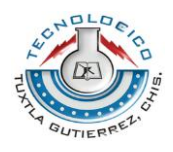

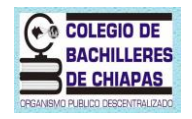

# **3.- Baja de Dependencia**

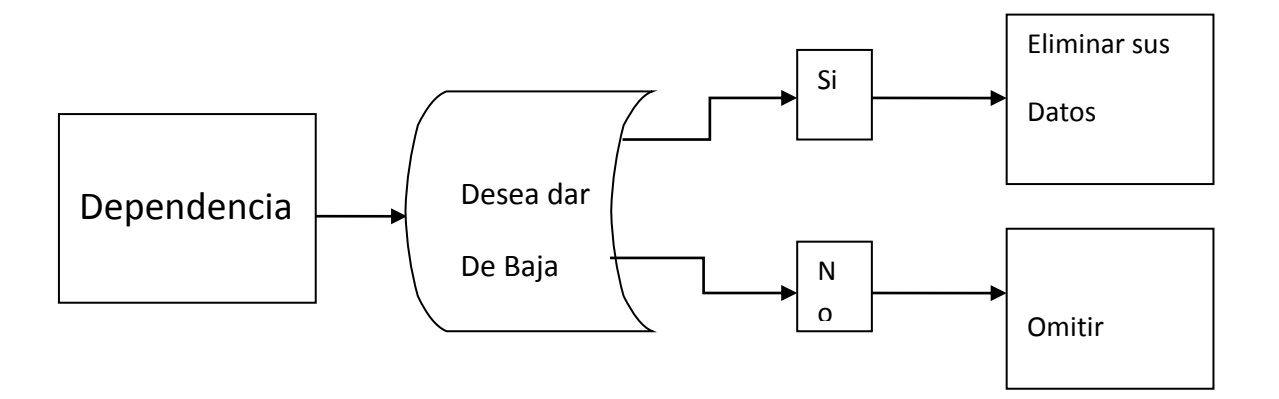

# **4.- Baja a Representante de Dependencia**

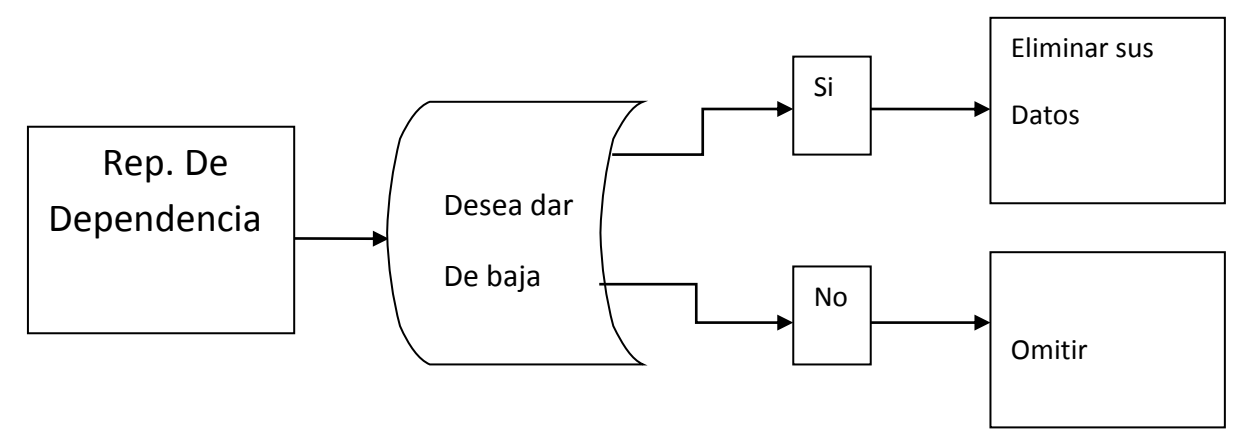

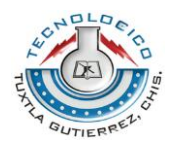

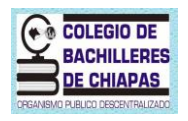

# **5.- Consulta de Dependencia.**

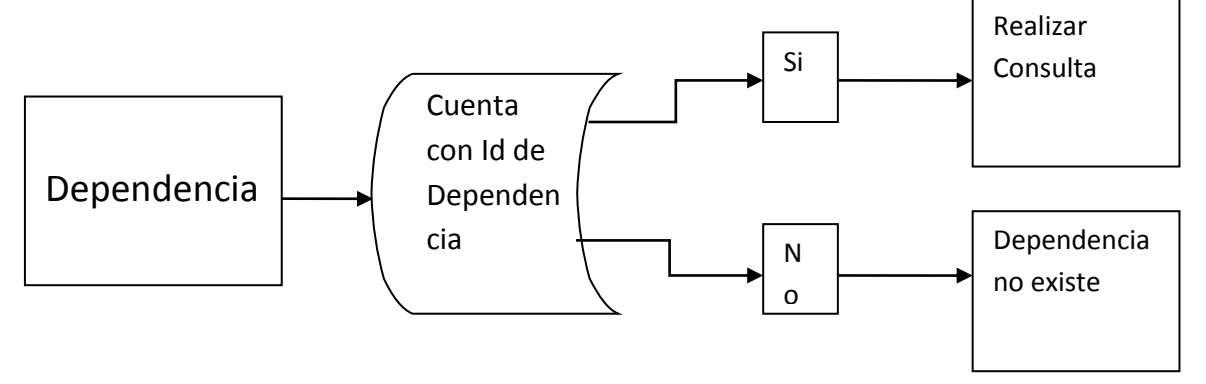

# **6.- Consulta de Rep. De Dependencia.**

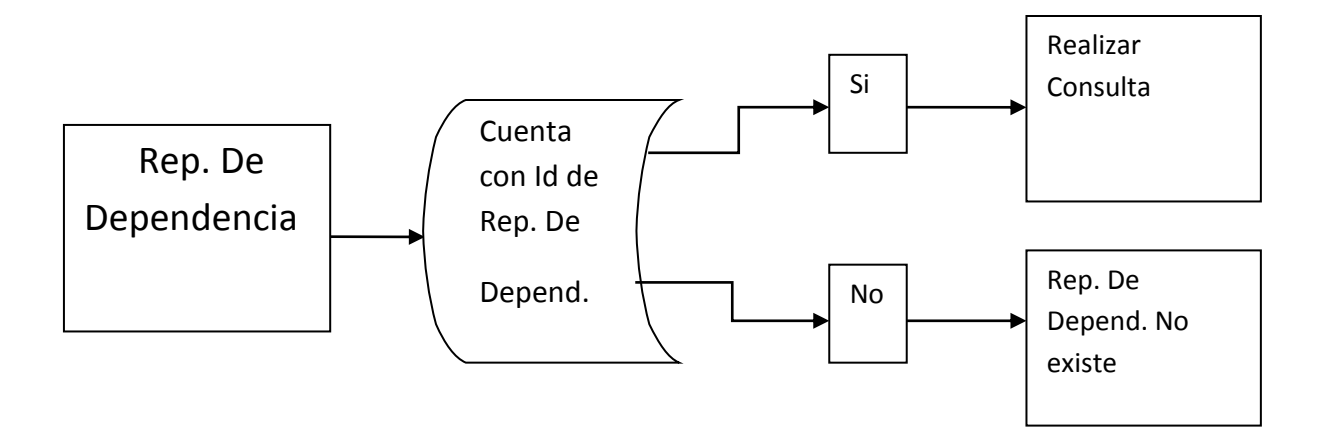

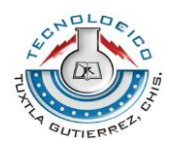

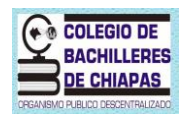

# **7.- Modificación de Dependencia.**

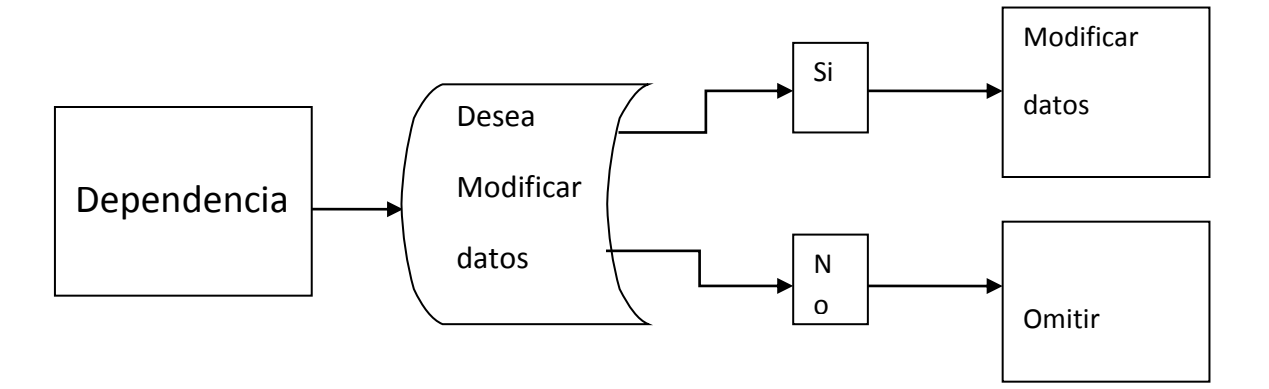

# **8.- Modificación de Rep. De Dependencia.**

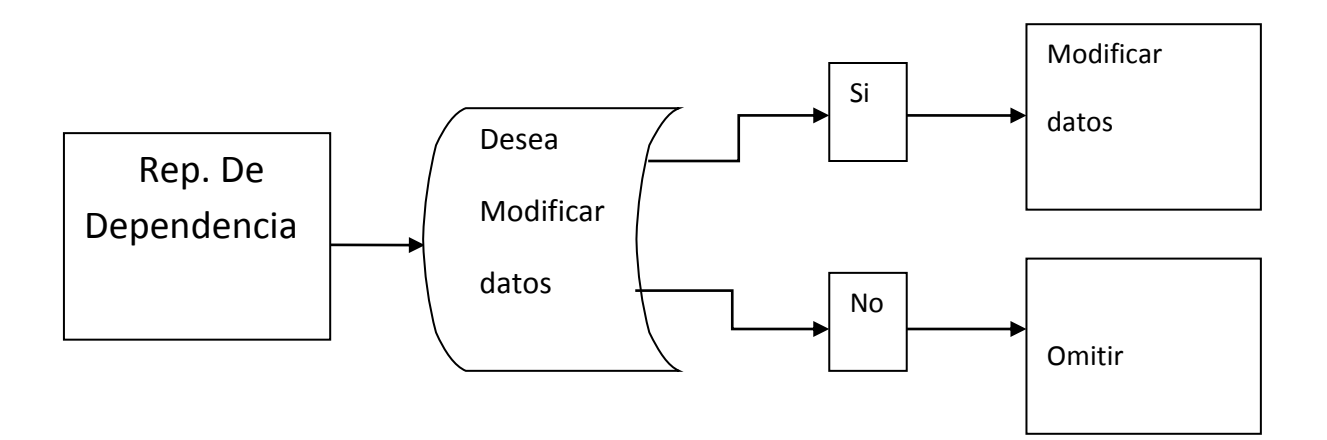

<span id="page-42-0"></span>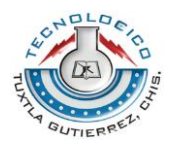

#### **OCCLEGIO DE BACHILLERES DE CHIAPAS**

# **8.2.2 Diagramas de Usuario.**

#### **1.- Alta de un préstamo en el sistema.**

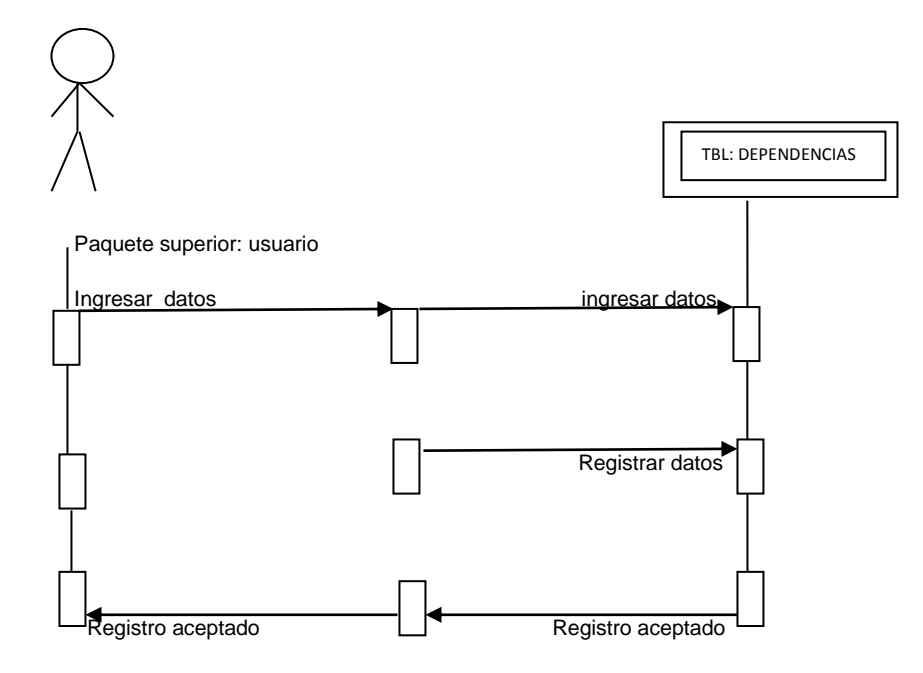

# **2.- BAJA DE UN RESPONSABLE EN EL SISTEMA**

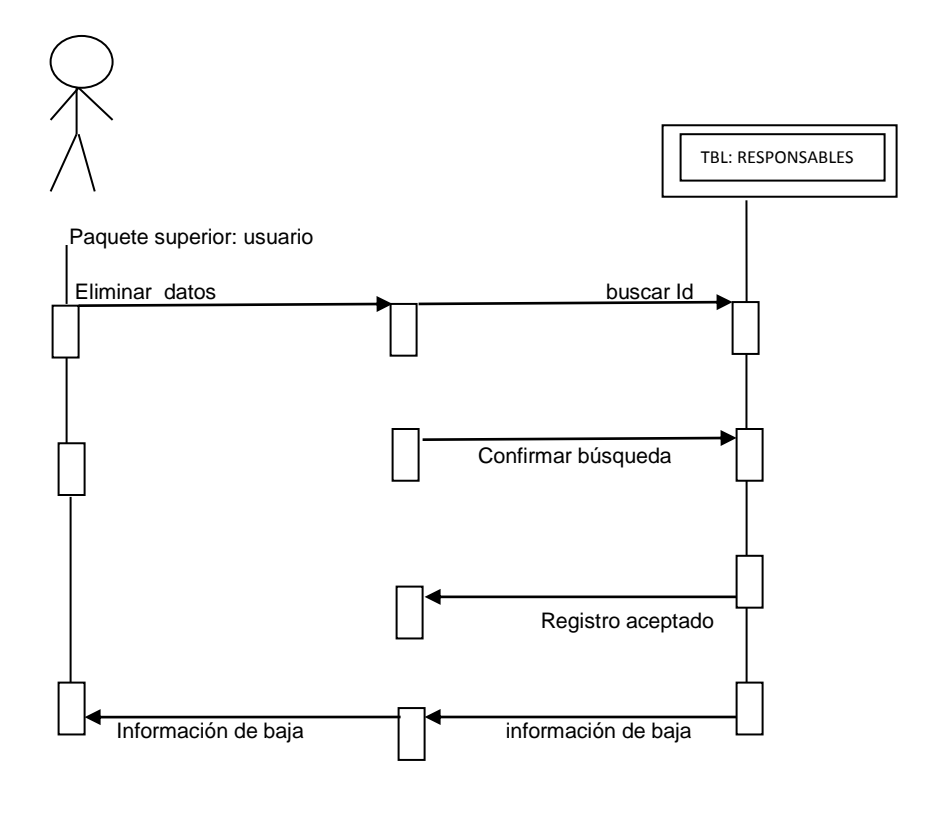

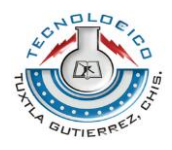

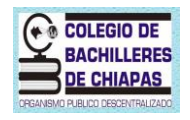

#### **3.- Consulta de un préstamo en el sistema.**

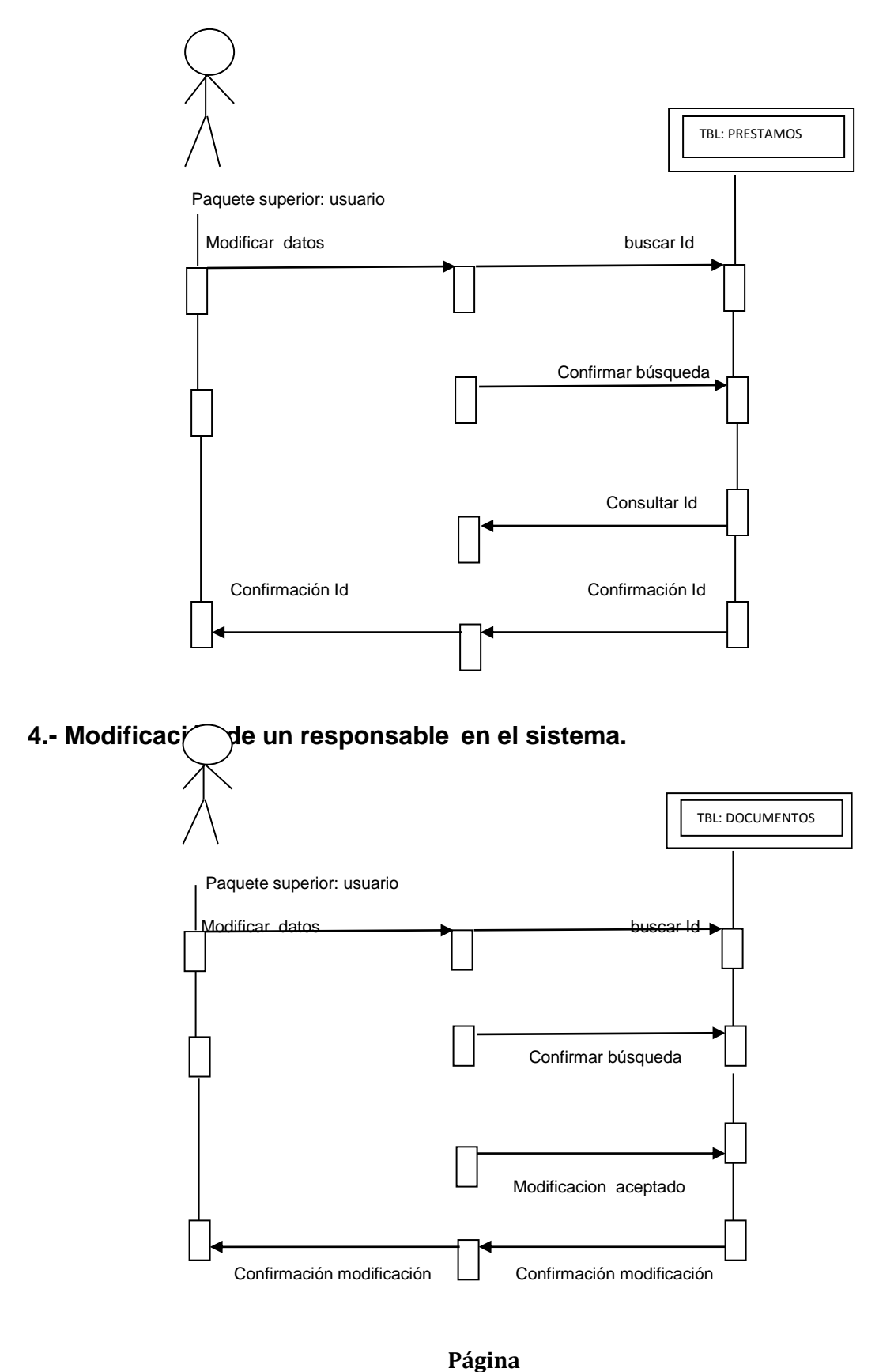

**44**

<span id="page-44-0"></span>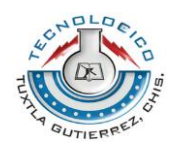

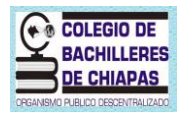

# **8.3 DICCIONARIO DE DATOS**

# Tabla Dependencia

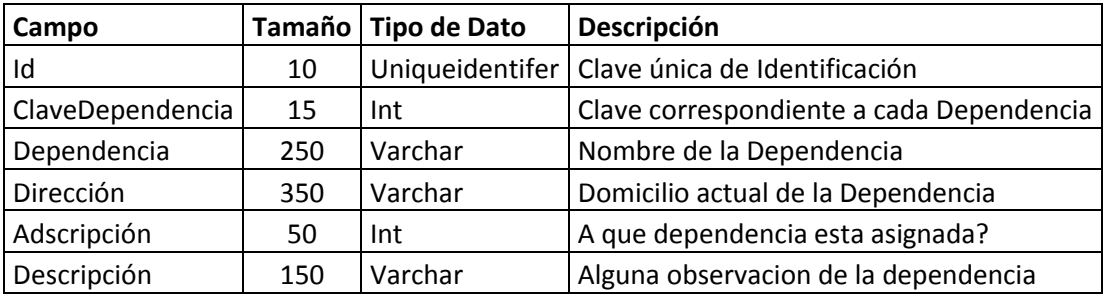

# Tabla Representante de Dependencia

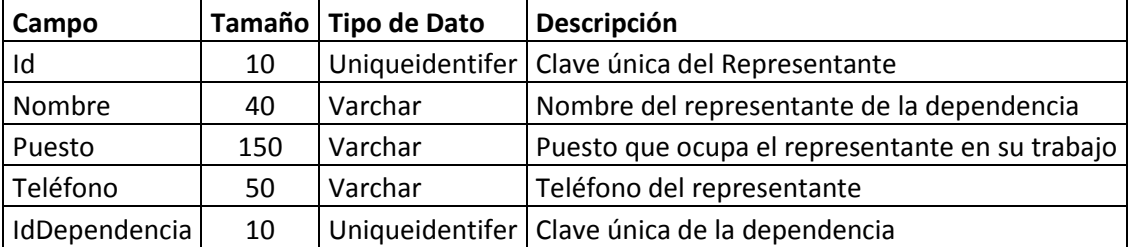

# Tabla Responsable

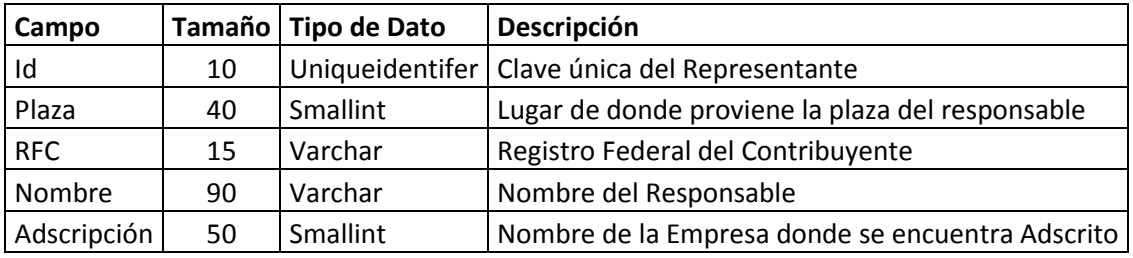

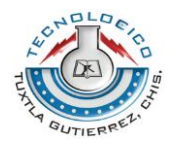

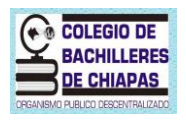

#### Tabla Préstamos

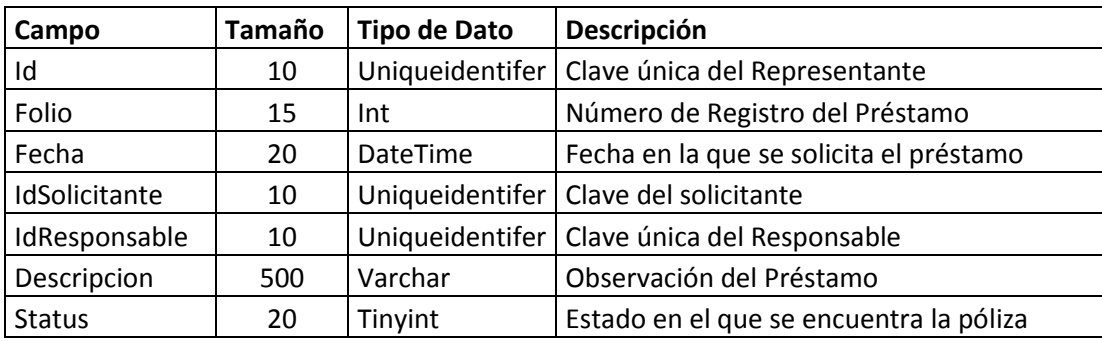

# Tabla Documentos

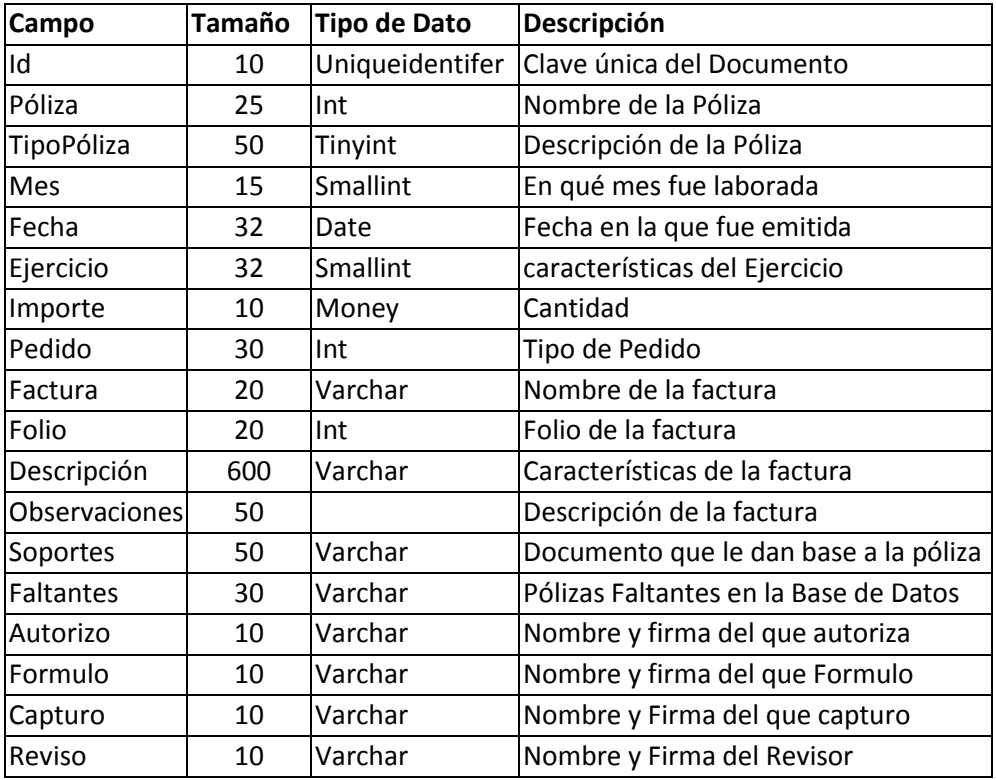

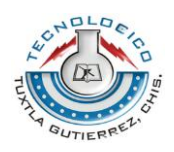

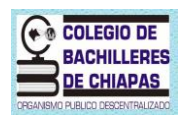

#### **IX.- CONCLUSIONES**

<span id="page-46-0"></span>Como resultado final del sistema que se realizó para el área de archivo dentro de la Dirección General del Colegio de Bachilleres, se puede decir que las metas propuestas fueron alcanzadas satisfactoriamente.

Con este proyecto pudimos adquirir más conocimientos en el desarrollo de sistemas y aprendimos a resolver pequeños errores en su elaboración, también se comprendió que en la actualidad podemos automatizar o sistematizar cualquier cosa en el ámbito laboral, teniendo en cuenta que la innovación tecnológica en el área de la informática es un fenómeno en la actualidad.

Las mejoras que se obtuvieron con el desarrollo del sistema es el ahorro de tiempo, mayor eficacia en las actividades realizadas, ser más precisos, brindar información correcta y sobre todo que el ambiente de trabajo dentro del área de archivo se volvió menos complejo y mas armonioso.

<span id="page-47-0"></span>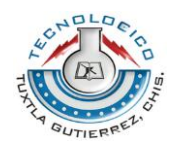

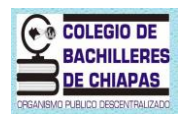

# **X.- RECOMENDACIONES**

Las recomendaciones sugeridas son las siguientes:

- Dar mantenimiento al equipo de cómputo para que no se alenté el sistema.
- Realizar respaldos de la información de los reportes en USB o CD
- Eliminar Datos Obsoletos
- No dar la contraseña a personas Externas
- No dejar la sesión abierta para evitar la pérdida de información o alteración de esta.
- Apagar correctamente el equipo para no dañar información del sistema o perder archivos.

<span id="page-48-0"></span>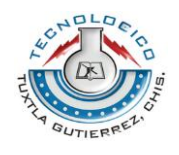

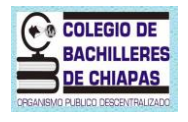

**XI.- REFERENCIAS BIBLIOGRAFICAS**

**JAMES A. SENN ANALISIS Y DISEÑO DE SISTEMAS** 

**DE INFORMACION EDITORIAL MC. GRAW HILL.**

# **ROGER PRESSMAN INGENIERIA DE SOFTWARE**

**UN ENFOQUE PRÁCTICO ED. MC. GRAW HILL**

**<http://html.rincondelvago.com/analisis-de-sistemas.html>**

**[http://www.youtube.com/watch?v=5KBQc2\\_cbE8](http://www.youtube.com/watch?v=5KBQc2_cbE8)**

<span id="page-49-0"></span>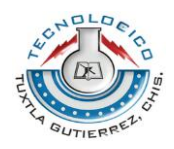

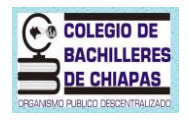

#### **XII.- ANEXOS**

#### **Entrevista**

1) ¿Qué tipo de documentos manejan en esta área?

Pólizas de tipo ingresos, egresos y diarios.

2) ¿Quién hace entrega de estos documentos y con qué frecuencia?

El departamento de financieros y son entregadas cada mes.

3) ¿Qué tipo de actividad u operación se realizan con las pólizas?

Son vaciadas en una base de datos de Excel, almacenadas en recopiladores y se realizan préstamos a dependencias externas o departamentos internos.

4) ¿Qué cantidad de pólizas son recibidas en esta área?

Entre 1000 y 2500 cada mes incrementando a lo largo del año

5) ¿Qué pasos llevan a cabo para el control de sus documentos?

Una vez que el departamento de financieros hace entrega de las pólizas al área de archivo, se comienza a realizar el vaciado de estas en una base de datos de Excel solo capturando el número de póliza, numero de cheque y estatus de la póliza. Después de esto se continúa con el almacenamiento de estos documentos en recopiladores, y si en algún momento una dependencia requiere de estos documentos se realiza el préstamo respaldándose mediante un vale.

6) ¿Cómo se considera el acceso a la información de las pólizas?

Es muy lento ya que no se maneja un campo que indique el número de recopilador donde es almacenado cada documento.

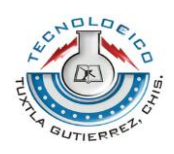

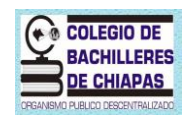

7) ¿Actualmente cual es la problemática que existe en esta área?

Más que nada es el trabajo duplicado que se realiza con la captura de las pólizas ya que el departamento de financieros es el primero en hacer captura de estos documentos y cuando llega al departamento de almacén (archivo) se debe realizar nuevamente esta captura siendo muy tedioso por la gran cantidad de pólizas que se manejan cada mes.

8) ¿Qué aspectos le gustaría se mejoraran en su área con la implementación de un nuevo sistema?

Que haya un mejor control y organización de todos los documentos, además de poder brindar un servicio más rápido y eficaz y que se pueda reducir el tiempo en que se llevan a cabo las actividades.

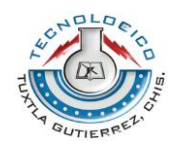

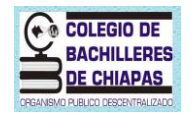

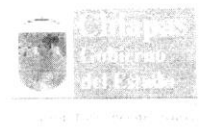

"2012, Año de la Cultura Maya" Dirección General Dirección de Vinculación

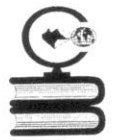

Oficio No. CBC/DG/DV/16/2012 Tuxtla Gutiérrez, Chiapas, a 10 de enero de 2012

COLEGIO DE BACHILLERES

#### ING. RODRIGO FERRER GONZÁLEZ JEFE DEL DEPTO DE GESTIÓN TECNOLÓGICA Y VINCULACIÓN DEL INSTITUTO TECNOLÓGICO DE TUXTLA GUTIÉRREZ, CHIAPAS CIUDAD

Por este medio, comunico a Usted que la C. Escobar Gutiérrez Darleni, alumna de la de Licenciatura en Informática, con número de control: 09270346 de esa casa de estudios, concluyó satisfactoriamente su Residencia Profesional en la "Unidad de Informática" de este subsistema, cubriendo un total de 640 horas de servicio activo, en la elaboración del Proyecto denominado "Sistema de control de archivo para el área de Contabilidad en Dirección General del COBACH"

Sin otro en particular, reciba un cordial saludo.

DE CHIAPAS 1 0 ENE 2012 Atentamente DESPACHADO  $\mathfrak{g}$ DIRECCIÓN DE VINCULACIÓN C.P. CLAUDIA ROCIO HERNÁNDEZ ALAMILLO DIRECTORA DE VINCULACIÓN. C.C.P. LIC. MARGARITA ANGELINA MARTÍNEZ PANIAGUA - DIRECTORA GENERAL - PARA SU CONOCIMIENTO.<br>LIC. BERNARDINO NAPOLEON CARPIO RAMIREZ - JEFE DE LA UNIDAD DE INFORMATICA - PARA SU CONTROL<br>LIC. LUIS FERNANDO MAZARIEGOS RUIZ -Blvd. Presa Chicoasen No. 950, Col. Las Palmas. C. P. 29040, Tuxtla Gutiérrez, Chiapas. Conmutador 61 425 55 ext 62171, mail: dirvinculacion@cobach.mx

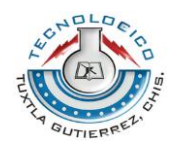

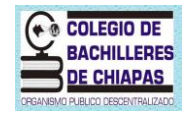

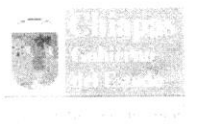

"2012, Año de la Cultura Maya" Dirección General Dirección de Vinculación

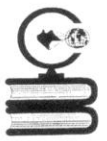

Oficio No. CBC/DG/DV/15/2012 Tuxtla Gutiérrez, Chiapas, a 10 de enero de 2012

#### ING. RODRIGO FERRER GONZÁLEZ JEFE DEL DEPTO DE GESTIÓN TECNOLÓGICA Y VINCULACIÓN DEL INSTITUTO TECNOLÓGICO DE TUXTLA GUTIÉRREZ, CHIAPAS CIUDAD

Por este medio, comunico a Usted que la C. Solís Farfán Nínive, alumna de la de Licenciatura en Informática, con número de control: 09270347 de esa casa de estudios, concluyó satisfactoriamente su Residencia Profesional en la "Unidad de Informática" de este subsistema, cubriendo un total de 640 horas de servicio activo, en la elaboración del Proyecto denominado "Sistema de control de archivo para el área de Contabilidad en Dirección General del COBACH"

Sin otro en particular, reciba un cordial saludo.

Atentamente. COLEGIO DE BACHILLERES DE CHIAPAS 1 0 ENE 2012 C.P. CLAUDIA ROCIO HERNÁNDEZ ALAMILLO **DESPACHADO** DIRECTORA DE VINCULACIÓN. DIRECCIÓN DE VINCULACIÓN C.C.P. LIC. MARGARITA ANGELINA MARTÍNEZ PANIAGUA - DIRECTORA GENERAL.- PARA SU CONOCIMIENTO.<br>LIC. BERNARDINO NAPOLEON CARPIO RAMIREZ - JEFE DE LA UNIDAD DE INFORMATICA - PARA SU CONTROL<br>LIC. LUIS FERNANDO MAZARIEGOS RUIZ -CRHA/LFMR\*YRM Blvd. Presa Chicoasen No. 950, Col. Las Palmas. C. P. 29040, Tuxtla Gutiérrez, Chiapas. Conmutador 61 425 55 ext 62171, mail: dirvinculacion@cobach.mx

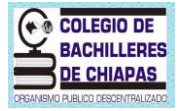

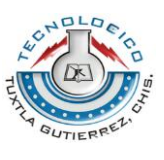

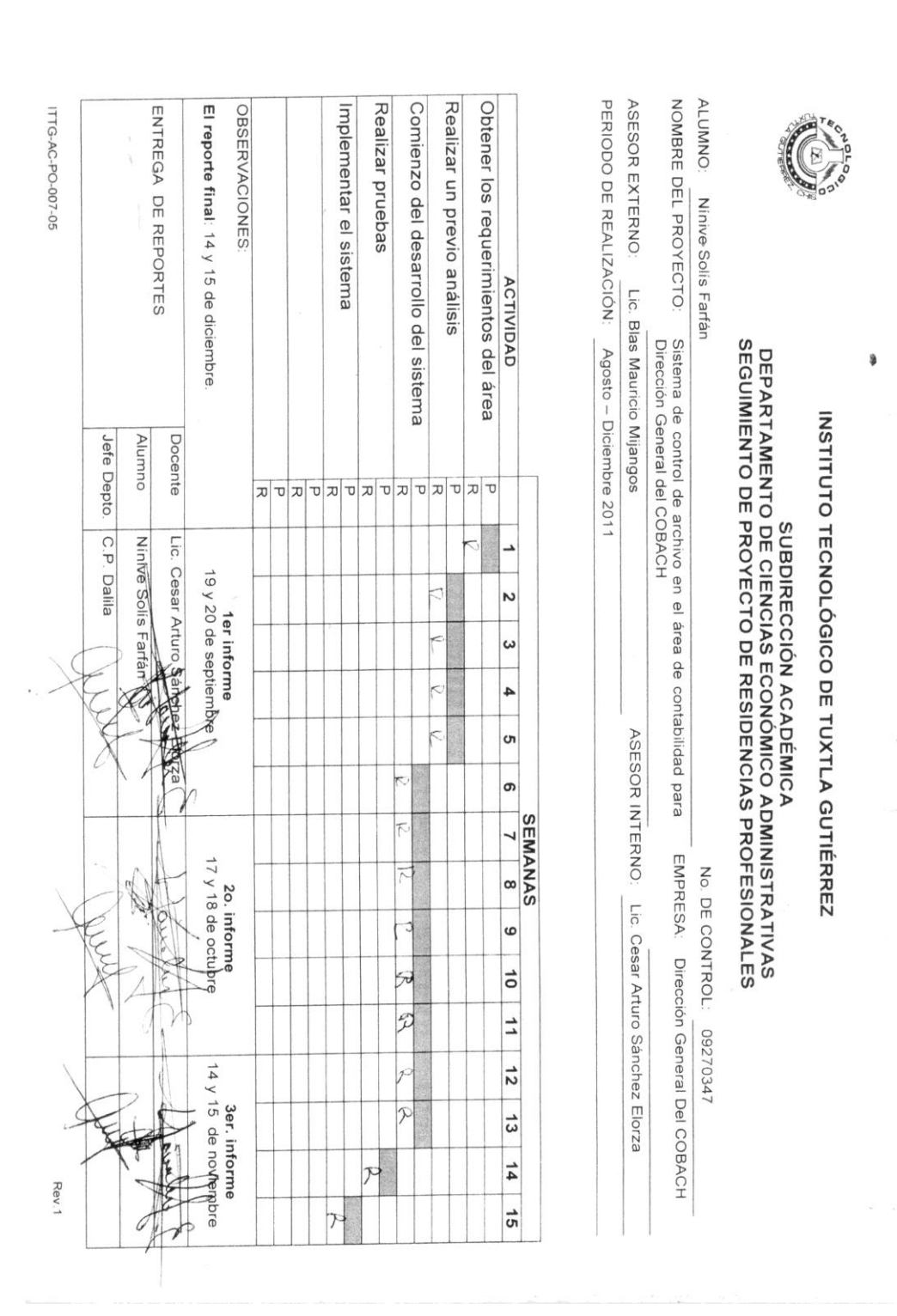

**Página 54**

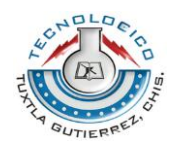

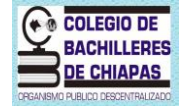

#### NOMBRE DEL PROYECTO **ALUMNO:** Realizar un previo análisis Obtener los requerimientos del área PERIODO DE REALIZACIÓN: Agosto - Diciembre 2011 Comienzo del desarrollo del sistema ASESOR EXTERNO: El reporte final: 14 y 15 de diciembre ITTG-AC-PO-007-05 ENTREGA DE REPORTES **OBSERVACIONES** Implementar el sistema Realizar pruebas Darlem Escobar Gutiérrez ACTIVIDAD Lic. Blas Mauricio Mijangos Sistema de control de archivo en el área de contabilidad para<br>Dirección General del COBACH SUBDIRECCIÓN ACADÉMICA<br>DEPARTAMENTO DE CIENCIAS ECONÓMICO ADMINISTRATIVAS<br>SEGUIMIENTO DE PROYECTO DE RESIDENCIAS PROFESIONALES Docente Alumno Jefe Depto.  $\frac{1}{\sigma\left\vert \sigma\left\vert \sigma\left\vert \sigma\left\vert \sigma\left\vert \sigma\left\vert \sigma\right\vert \sigma\right\vert \sigma\right\vert \sigma\right\vert \sigma\right\vert \sigma}$ C.P. Dalila Darleni Escobar Gutierfe Lic. Cesar Arturo Sahchez Elorza 19 y 20 de septiembr⊕.<br>19 y 20 de septiembr⊕. N  $\boldsymbol{\omega}$ 4 o, ASESOR INTERNO: F ெ SEMANAS EMPRESA: 20. informe<br>17 y 18 de octplre No. DE CONTROL Lic. Cesar Arturo Sánchez Elorza  $\overline{\mathcal{K}}$  $\pmb{\omega}$ X Dirección General Del COBACH b  $\overline{0}$  $\overline{1}$  $\mathcal{P}$ 09270346  $\overline{\mathcal{P}}$  $3er.$  informe<br>14  $y$  15 de noviembre  $\frac{1}{2}$  $\triangleright$  $\frac{1}{3}$  $\frac{14}{1}$ ᆬ Rev.1  $\frac{1}{1}$  $\overline{r}$

INSTITUTO TECNOLÓGICO DE TUXTLA GUTIÉRREZ

\$

**Página 55**